Mauricio A. Elzo, University of Florida, 2010, 2011, 2012, 2014. [GEV02 - 1]

#### **GENETIC AND GENOMIC EVALUATION NOTES**

#### **CHAPTER 02**

#### **POLYGENIC-GENOMIC MODELS WITH COMPLETE GENOTYPE INFORMATION**

#### **[Genetic Evaluation Model](#page-0-0)**

**Polygenic-Genomic Models with Complete Genotype Information**

- **a. [Polygenic -Genomic Marker Model with a single fixed marker effect](#page-12-0)**
- **b. [Polygenic –Genomic Marker Model with a small number of fixed marker effects](#page-20-0)**
- **c. [Polygenic -Genomic Marker Model with a small number of random marker effects](#page-29-0)**
- **d. [Polygenic-Genomic Marker Model with a large number of random marker effects](#page-39-0)**
- **e. [Polygenic-Genomic Animal Model with a large number of random marker effects](#page-49-0)**

#### <span id="page-0-0"></span>**Genetic Evaluation Model**

A typical polygenic genetic evaluation model has the following components:

- 1) A trait of interest (e.g., weaning weight, marbling, milk yield)
- 2) Some fixed environmental effects (e.g., contemporary group, age of dam, sex of calf), genetic effects (e.g., breed group, heterosis), or both.
- 3) Some random polygenic genetic effects (e.g., animal, sire, dam), and
- 4) A residual effect.

#### **Example**

Prediction of the genetic value of animals for weaning weight using the following phenotypic information on 6 calves.

Mauricio A. Elzo, University of Florida, 2010, 2011, 2012, 2014.

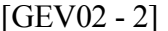

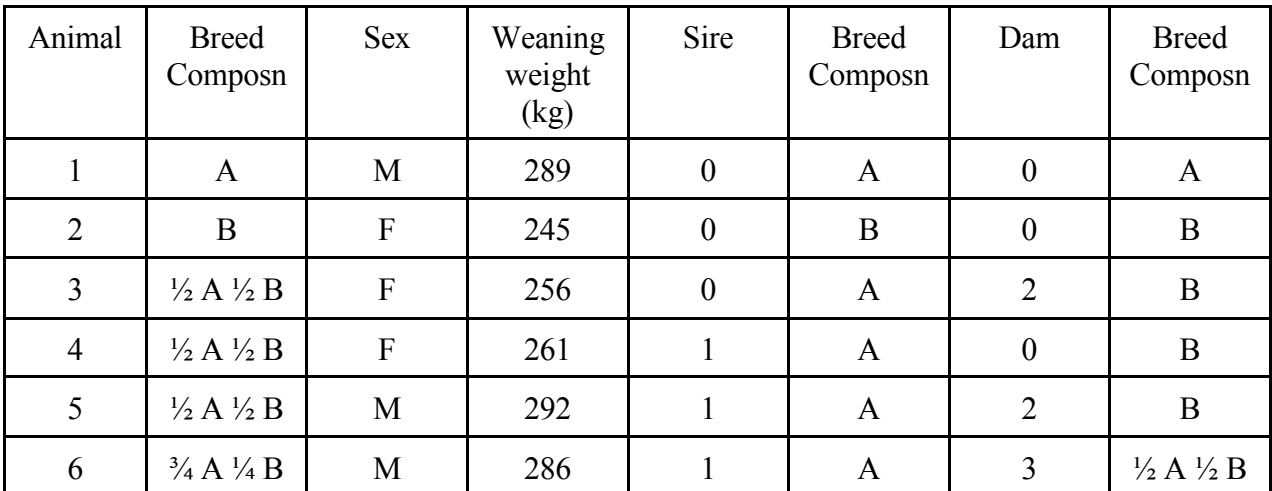

#### **Additive Genetic and Residual Variances**

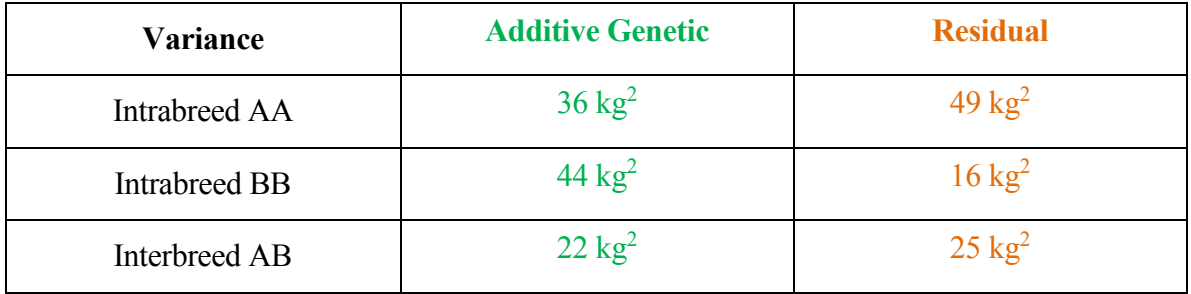

#### **Genetic Model**

Wean wt = overall mean + breed regression + heterosis regression + sex

+ animal additive genetic + residual

E [Wean wt]  $=$  overall mean + breed regression + heterosis regression + sex

Var (Wean wt)  $=$  var (animal additive genetic) + var (residual)

 $cov(Wean wt_{ik}, Wean wt_{i'k'})$  =  $cov(animal additive genetic_{i}, animal additive genetic_{i'})$ 

 $+$  cov (residual<sub>ik</sub>, residual<sub>i'k</sub>)

The genetic model, in matrix notation, is:

$$
y = Xb + Z_a Q_a g_a + Z_n Q_n g_n + Z_a a_a + \varepsilon
$$
  

$$
E[y] = Xb + Z_a Q_a g_a + Z_n Q_n g_n
$$
  

$$
var\left[\frac{a_a}{\varepsilon}\right] = \begin{bmatrix} G_a & 0 \\ 0 & R \end{bmatrix}
$$
  

$$
var(y) = Z_a G_a Z_a' + R
$$

where

- $y =$  vector of animal records,
- $b =$  vector of unknown fixed effects (mean, sex of calf),
- $g_a$  = vector of unknown additive group genetic effects (breed),
- $g_n$  = vector of unknown nonadditive group genetic effects (heterosis at 1 locus),
- $a_a$  = vector of unknown random additive genetic effects,
- $\epsilon$  = vector of unknown random residual effects
- $X =$  known incidence matrix relating records to fixed effects in vector b,
- $Z_a$  = known incidence matrix relating records to elements of vector  $a_a$ ,
- $Z_n$  = known incidence matrix relating records to random nonadditive genetic effects in vector  $a_n$  ( $a_n$  is assumed to be part of the residual),
- $Q_a =$  known incidence matrix relating random additive genetic effects to additive genetic groups in vector ga,
- $Q_n =$  known incidence matrix relating random nonadditive genetic effects to nonadditive genetic groups in vector gn,
- $G_a$  = matrix of additive genetic variances and covariances among animals (purebred and crossbred) in the multibreed population; covariances are due to additive relationships

among animals.

 $R =$  matrix of residual variances for purebred and crossbred animals (sums of nonadditive genetic and environmental variances).

The mixed model with the information of the 6 calves can be written as follows:

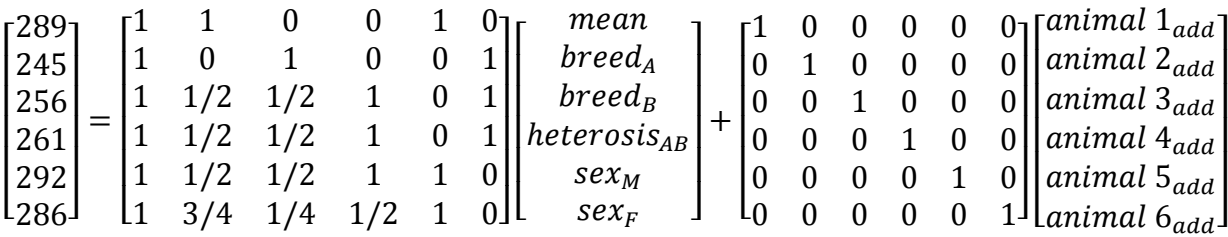

+ lresidual<sub>anim 6</sub> J I I I  $\left\{ \begin{matrix} r & 0 & 0 \\ r & 0 & 0 \\ r & 0 & 0 \end{matrix} \right\}$  $\left| \begin{array}{c} \text{residual}_{\text{anim 1}} \\ \text{residual}_{\text{anim 2}} \end{array} \right|$  $[residual_{anim 1}]$ residual<sub>anim 4</sub> residual $_{anim}$  5  $\mid$  $\overline{\phantom{a}}$  $\overline{\phantom{a}}$  $\overline{\phantom{a}}$ 

To obtain solutions for the effects in the mixed model we need to solve the mixed model equations (MME). The mixed model equations were derived by C. R. Henderson (Henderson et al., 1959) by maximizing the joint function of records and random effects written as the product of the conditional distribution of the records given the random effects times the distribution of the random effects, i.e., f(records, random effects) = f(records **|** random effects)\*f(random effects).

#### **Constructing and Solving the Mixed Model Equations (MME)**

The mixed model equations can be constructed as follows:

1) Define  $v =$  vector of unknowns:

$$
[\text{GEV02 - 5}]
$$

$$
v = \begin{bmatrix} b \\ g_a \\ g_n \\ g_n \end{bmatrix}
$$

2) Compute  $R^{-1}$ , the inverse of the residual covariance matrix R,

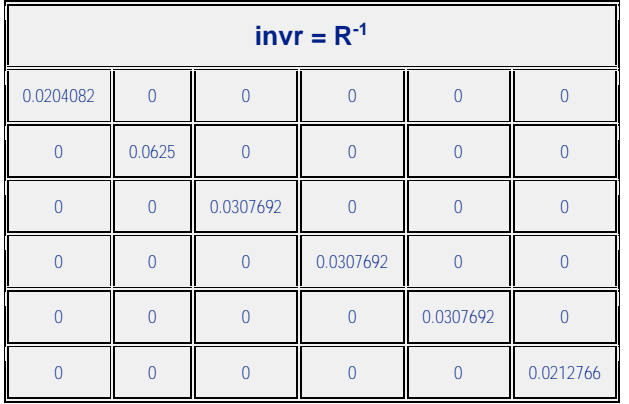

3) Compute  $G_a^{-1}$ , the inverse of the additive genetic covariance matrix among animal effects,

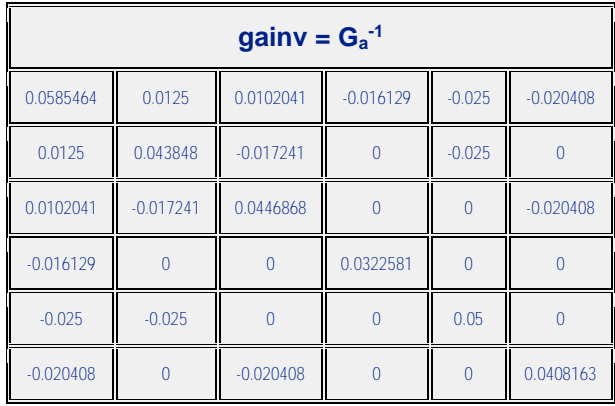

- 4) Compute the fixed part of left hand side of the mixed model equations (Fixed part of LHS) by:
	- a. Multiplying the transposes of the coefficient matrices in the model times  $R^{-1}$  times the coefficient matrices in the model, i.e.,

Mauricio A. Elzo, University of Florida, 2010, 2011, 2012, 2014. [GEV02 - 6]

 $\overline{\phantom{a}}$  $\overline{\phantom{a}}$  $\overline{\phantom{a}}$  $\overline{\phantom{a}}$  $\overline{\phantom{a}}$ 

$$
Fixed\ part\ of\ LHS = \begin{bmatrix} X' \\ Q_a' Z_a' \\ Z_a' \end{bmatrix} [R^{-1}][X \quad Z_a Q_a \quad Z_n Q_n \quad Z_a]
$$

$$
= \begin{bmatrix} X'R^{-1}X & X'R^{-1}Z_a Q_a & X'R^{-1}Z_n Q_n & X'R^{-1}Z_a \\ Q_a' Z_a' R^{-1}X & Q_a' Z_a' R^{-1}Z_a Q_a & Q_a' Z_a' R^{-1}Z_n Q_n & Q_a' Z_a' R^{-1}Z_a \\ Q_n' Z_n' R^{-1}X & Q_n' Z_n' R^{-1}Z_a Q_a & Q_n' Z_n' R^{-1}Z_n Q_n & Q_n' Z_n' R^{-1}Z_a \\ Z_a' R^{-1}X & Z_a' R^{-1}Z_a Q_a & Z_a' R^{-1}Z_n Q_n & Z_a' R^{-1}Z_a \end{bmatrix}
$$

Matrix  $[X \quad Z_a Q_a \quad Z_n Q_n \quad Z_a]$  is:

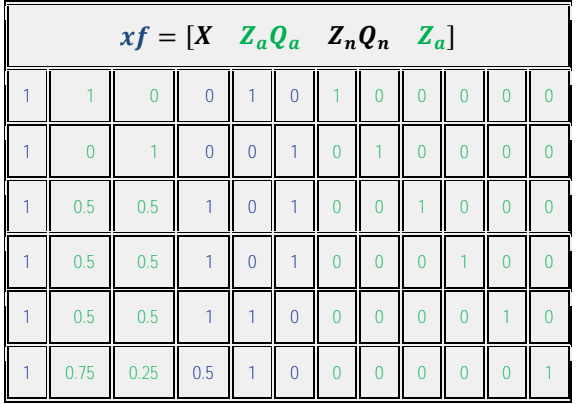

The fixed part of the LHS (i.e., the LHS before adding  $G_a^{-1}$ ) is:

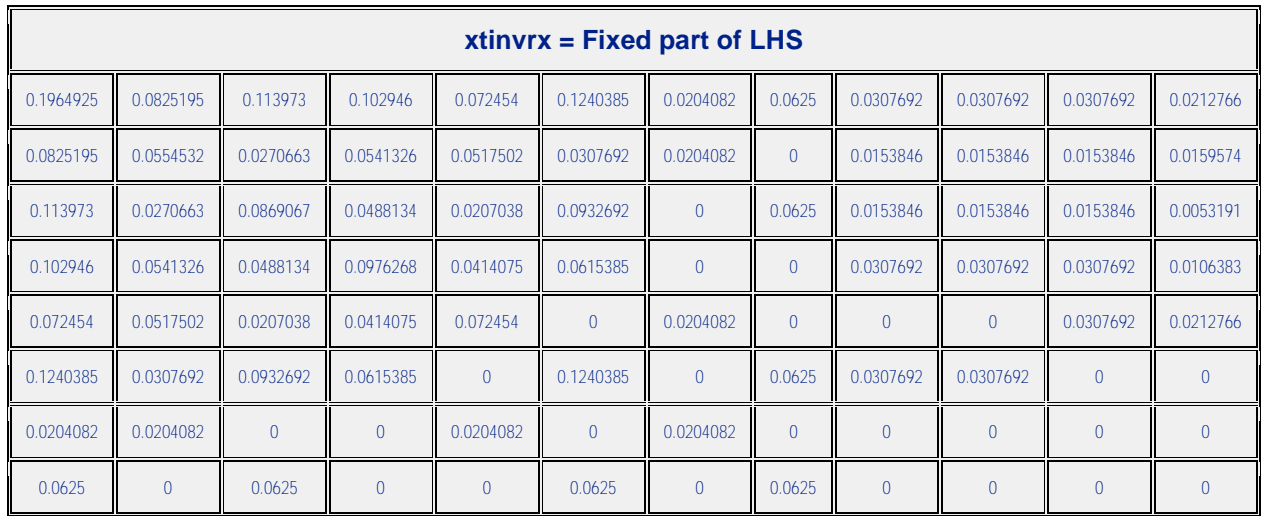

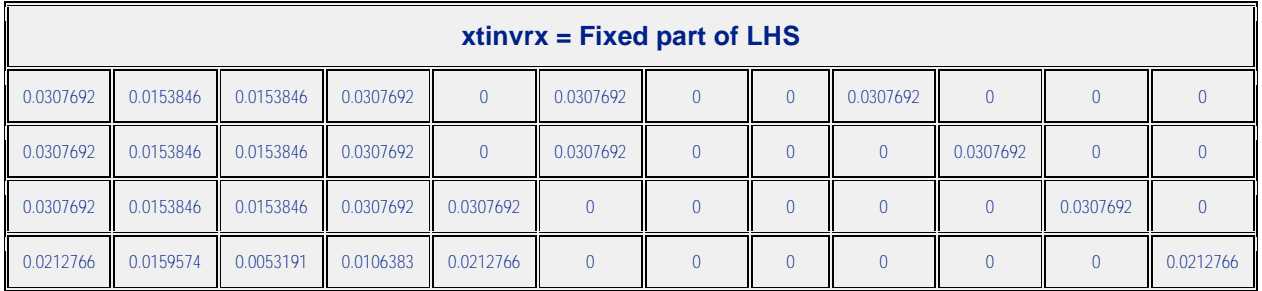

#### b. Adding  $G_a^{-1}$  to the diagonal equations corresponding to the random effects in the

fixed part of the LHS. Thus, the LHS of the mixed model equations is:

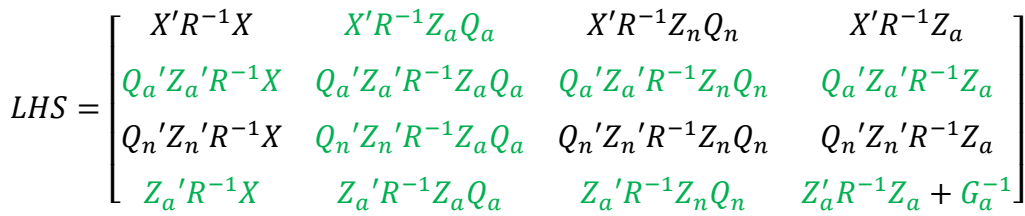

The left-hand side matrix is:

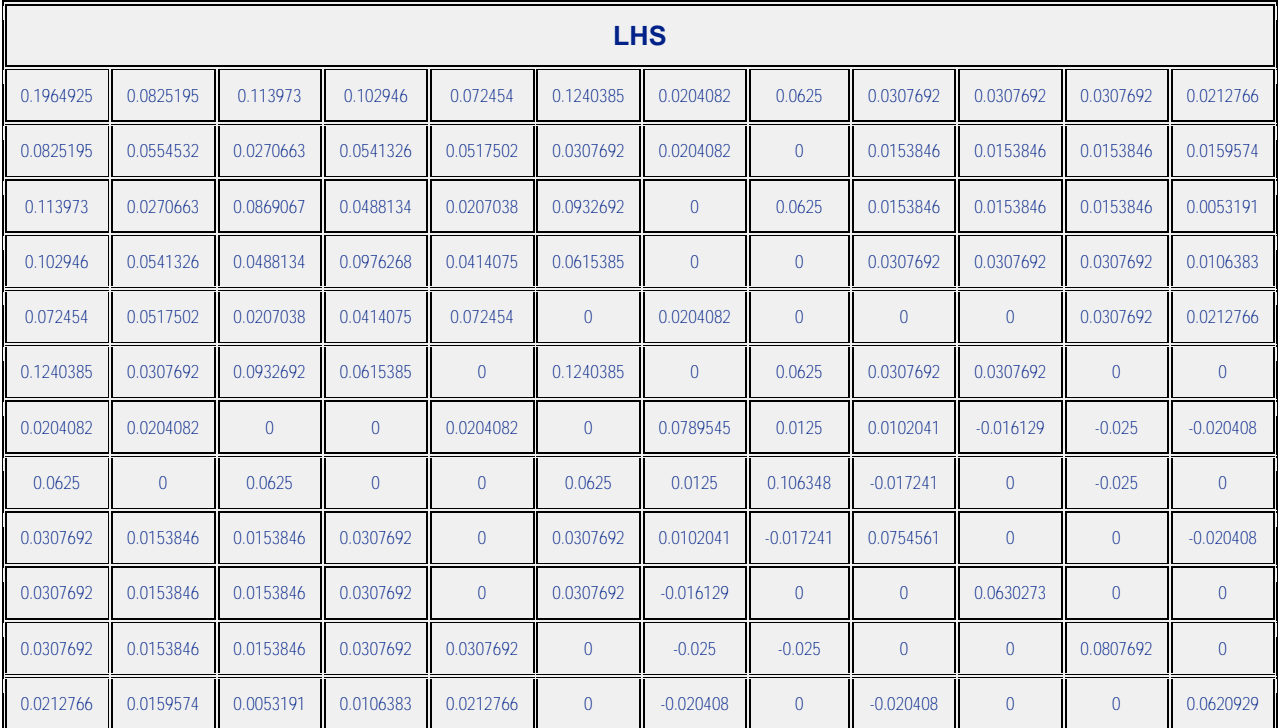

5) Compute the right hand side of the mixed model equation (RHS) by multiplying the transposes of the coefficient matrices in the model times  $R^{-1}$  times the vector of records, i.e.,

$$
RHS = \begin{bmatrix} X' \\ Q_a' Z_a' \\ Q_n' Z_n' \\ Z_a' \end{bmatrix} [R^{-1}] y = \begin{bmatrix} X'R^{-1}y \\ Q_a' Z_a' R^{-1}y \\ Q_n' Z_n' R^{-1}y \\ Z_a' R^{-1}y \end{bmatrix}
$$

The right-hand side vector is:

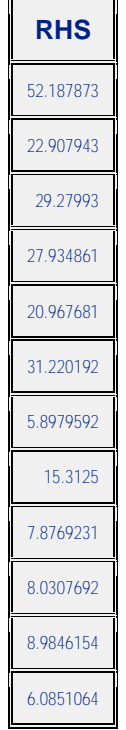

6) Construct the mixed model equations by multiplying the left hand side times the vector of unknowns and making it equal to the right hand side, i.e., LHS  $v = RHS$ . Explicitly, the mixed model equations (MME) are:

$$
[GEV02 - 9]
$$

$$
\begin{bmatrix} X'R^{-1}X & X'R^{-1}Z_aQ_a & X'R^{-1}Z_nQ_n & X'R^{-1}Z_a \\ Q_a'Z_a'R^{-1}X & Q_a'Z_a'R^{-1}Z_aQ_a & Q_a'Z_a'R^{-1}Z_nQ_n & Q_a'Z_a'R^{-1}Z_a \\ Q_n'Z_n'R^{-1}X & Q_n'Z_n'R^{-1}Z_aQ_a & Q_n'Z_n'R^{-1}Z_nQ_n & Q_n'Z_n'R^{-1}Z_a \\ Z_a'R^{-1}X & Z_a'R^{-1}Z_aQ_a & Z_a'R^{-1}Z_nQ_n & Z_a'R^{-1}Z_a+G_a^{-1}\end{bmatrix}\begin{bmatrix} b \\ g_a \\ g_n \\ g_n \\ g_n \end{bmatrix} = \begin{bmatrix} X'R^{-1}y \\ Q_a'Z_a'R^{-1}y \\ Q_n'Z_n'R^{-1}y \\ Z_a'R^{-1}y \end{bmatrix}
$$

7) Solutions to the vector of unknowns of the mixed model equations can be obtained directly or iteratively. Direct solutions are usually obtained when the mixed model equations are small (e.g., 1000 equations) and a generalized inverse of the LHS or other numerical approach is feasible, else solutions are obtained by iterative procedures (e.g., Gauss-Seidel, Jacobi). If the computation of a generalized inverse is feasible, the vector of solutions can be obtained as the **product of the generalized inverse of the LHS times the RHS**, i.e.,

$$
\hat{v} = (LHS)^{-} RHS
$$

or

$$
\begin{bmatrix} b^{\circ} \\ g_{a}^{\circ} \\ g_{n}^{\circ} \\ \widehat{a_{a}} \end{bmatrix} = \begin{bmatrix} X'R^{-1}X & X'R^{-1}Z_{a}Q_{a} & X'R^{-1}Z_{n}Q_{n} & X'R^{-1}Z_{a} \\ Q_{a}^{\prime}Z_{a}^{\prime}R^{-1}X & Q_{a}^{\prime}Z_{a}^{\prime}R^{-1}Z_{a}Q_{a} & Q_{a}^{\prime}Z_{a}^{\prime}R^{-1}Z_{n}Q_{n} & Q_{a}^{\prime}Z_{a}^{\prime}R^{-1}Z_{a} \\ Q_{n}^{\prime}Z_{n}^{\prime}R^{-1}X & Q_{n}^{\prime}Z_{n}^{\prime}R^{-1}Z_{a}Q_{a} & Q_{n}^{\prime}Z_{n}^{\prime}R^{-1}Z_{n}Q_{n} & Q_{n}^{\prime}Z_{n}^{\prime}R^{-1}Z_{a} \\ Z_{a}^{\prime}R^{-1}X & Z_{a}^{\prime}R^{-1}Z_{a}Q_{a} & Z_{a}^{\prime}R^{-1}Z_{n}Q_{n} & Z_{a}^{\prime}R^{-1}Z_{a} + G_{a}^{-1} \end{bmatrix}^{-1} \begin{bmatrix} X'R^{-1}y \\ Q_{a}^{\prime}Z_{a}^{\prime}R^{-1}y \\ Q_{n}^{\prime}Z_{n}^{\prime}R^{-1}y \\ Z_{a}^{\prime}R^{-1}y \end{bmatrix}
$$

The vector of solutions, the generalized inverse of the LHS, and the RHS for the example are:

| <b>Effect</b>        |          |       |          |          |          | ginvlhs = Generalized Inverse of LHS |          |          |          |          |          |          | <b>RHS</b> |
|----------------------|----------|-------|----------|----------|----------|--------------------------------------|----------|----------|----------|----------|----------|----------|------------|
| Mean <sup>o</sup>    | 8.359    | 52.19 | 3.092    | $-10.29$ | 5.198    | 3.161                                | $-8.580$ | $-10.61$ | $-5.982$ | $-4.837$ | $-8.778$ | $-9.287$ | 52.19      |
| Breed <sub>A</sub> ° | 5.267    | 22.91 | $-54.16$ | $-17.25$ | $-18.73$ | 23.995                               | $-15.43$ | 18.900   | $-1.939$ | $-11.10$ | 11.771   | $-8.774$ | 22.91      |
| Breed <sub>B</sub> ° | 3.092    | 29.28 | 57.254   | 6.962    | 23.926   | $-20.83$                             | 6.851    | $-29.51$ | $-4.044$ | 6.261    | $-20.55$ | $-0.514$ | 29.28      |
| HeterosisAB°         | $-10.29$ | 27.93 | 6.962    | 38.276   | $-0.381$ | $-9.909$                             | 4.368    | 5.237    | $-4.419$ | $-5.196$ | $-5.583$ | 0.919    | 27.93      |

Mauricio A. Elzo, University of Florida, 2010, 2011, 2012, 2014. [GEV02 - 10]

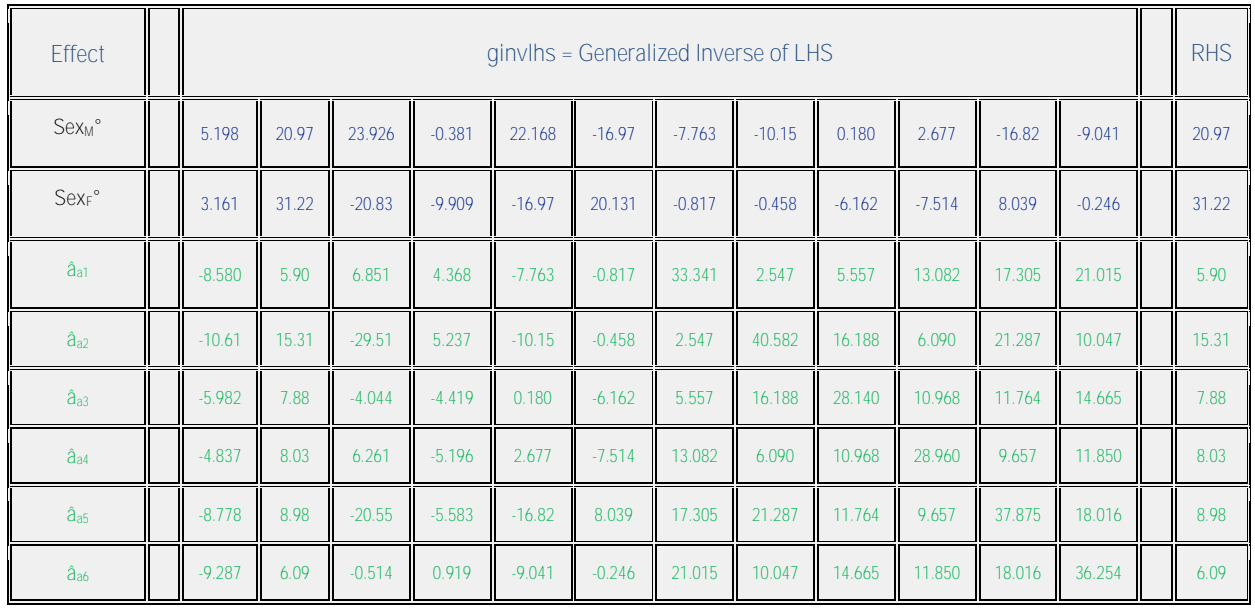

**Solutions to the mixed model equations were computed as the product of the generalized inverse of the LHS times the RHS**. **Standard errors of solutions were computed as square roots of the diagonal elements of the generalized inverse of the LHS.**

The **vector of solutions and their standard errors for the example** are:

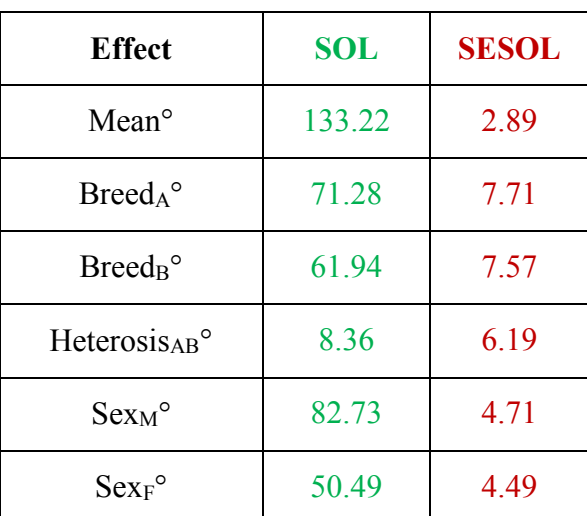

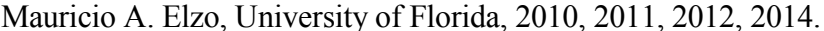

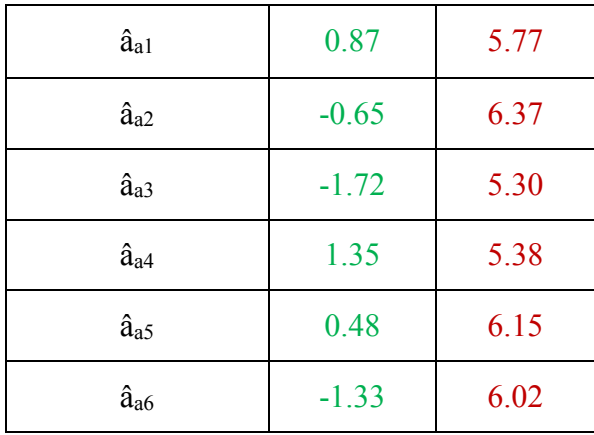

#### **Prediction of genetic values**

Predictions of additive genetic values (**ûai**) are computed as the sum of the breed effect and the animal additive genetic deviation from the breed effect, i.e.,

```
\hat{\mathbf{u}}_{ai} = \text{Prob}_{\text{Aanim i}} \cdot ^{\ast} (\text{Breed}_A^{\circ} - \text{Breed}_B^{\circ}) + \hat{\mathbf{a}}_{ai}
```
where

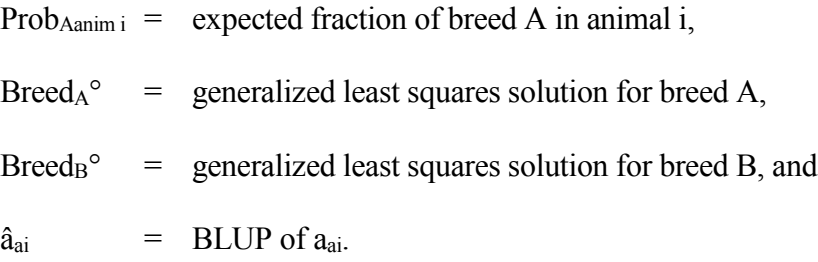

The matrix of variances of errors of prediction (VEP) for the vector of predicted genetic values (ûa) is:

$$
VEP(\hat{u}_a) = var(\hat{u}_a - u_a) = K_a * (ginvlhs) * K_a
$$

where

 $K_a$  =  $n_{\text{anim}} \times n_{\text{eq}}$  matrix specifying multipliers for breed differences and random animal deviations, where  $n_{\text{anim}} =$  number of animals, and  $n_{eq} =$  number of equations, and

ginvlhs  $n_{eq} \times n_{eq}$  generalized inverse matrix of the left hand side of the MME. The standard errors of prediction (SEP) of the **û<sup>a</sup>**<sup>i</sup> are computed as the square roots of the diagonal elements of the VEP(**ûai**) matrix.

Matrix  $K_a$  for the Example is:

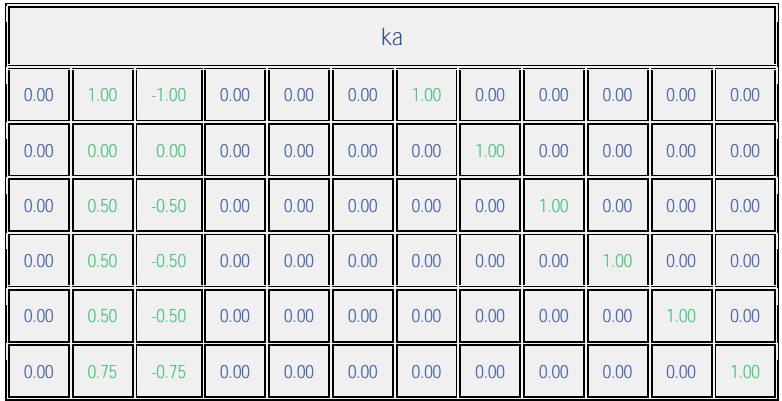

## **The ûai and their SEP for the animals in Example are**:

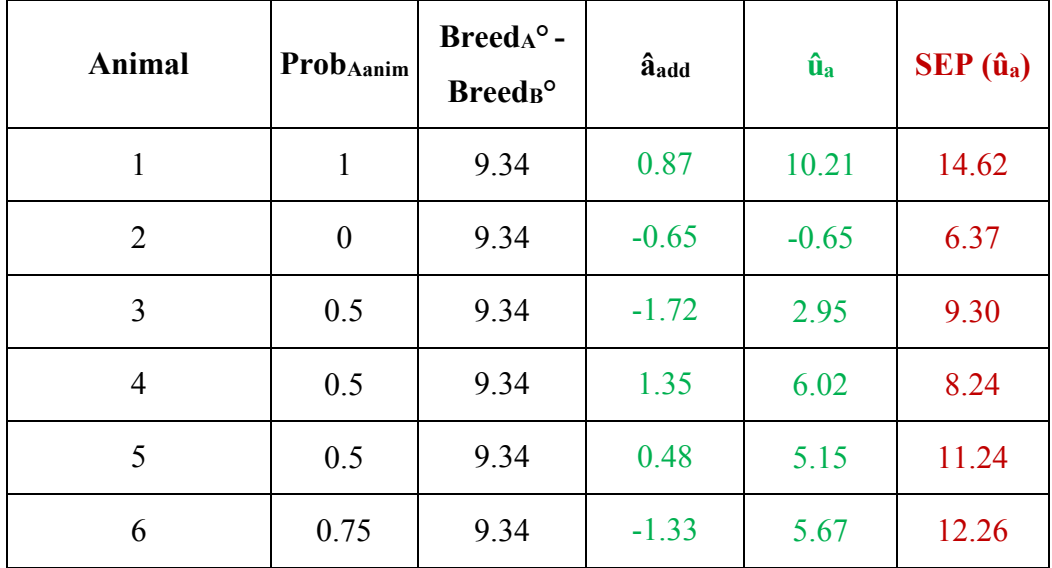

## <span id="page-12-0"></span>**Polygenic-Genomic Marker Model with a single fixed marker locus effect**

#### **Example**

Prediction of the polygenic-genomic values of animals for weaning weight using the following phenotypic and genomic information for a single marker locus on 6 calves.

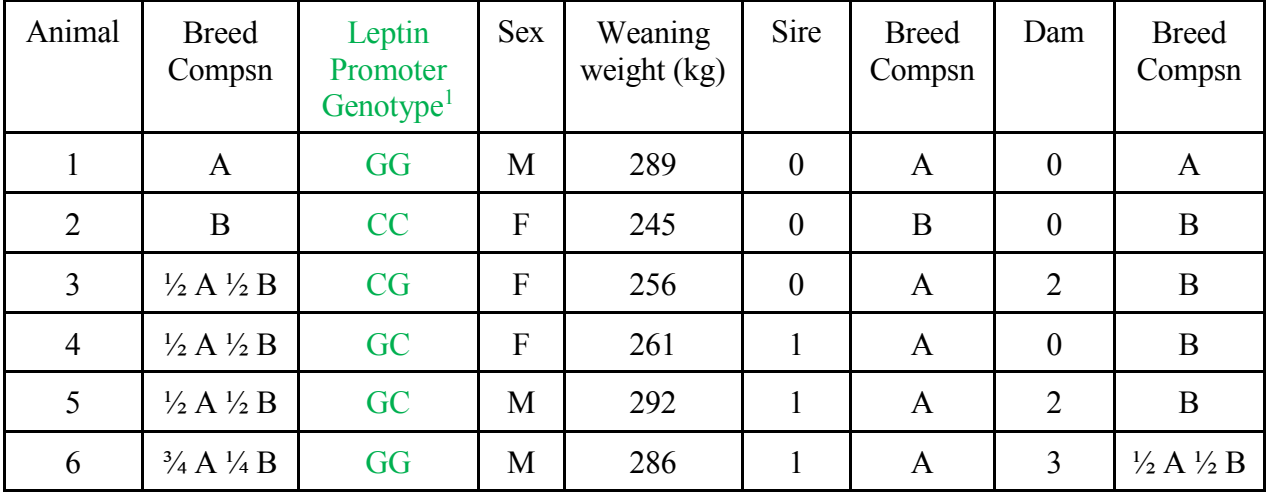

<sup>1</sup>Nkrumah et al.  $(2005)$ 

# **Additive Genetic and Residual Variances**

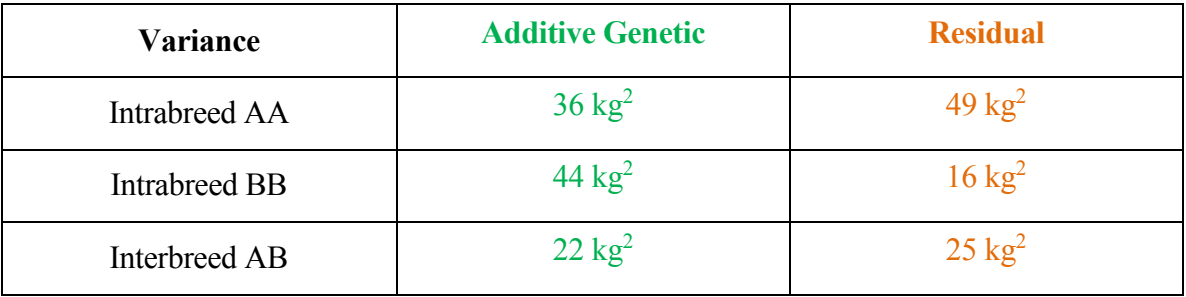

## **Polygenic-Genomic Marker Model**

Wean wt = overall mean + breed regression + heterosis regression + sex + marker 1

regression + animal additive genetic + residual

Mauricio A. Elzo, University of Florida, 2010, 2011, 2012, 2014. [GEV02 - 14]

- E [Wean wt]  $=$  overall mean + breed regression + heterosis regression + sex + marker 1 regression
- $Var (Wean wt)$  = var (animal additive genetic) + var (residual)

 $cov(Wean wt_{ik}, Wean wt_{i'k'})$  =  $cov(animal additive genetic_i, animal additive genetic_{i'})$ 

+ cov (residual<sub>ik</sub>, residual<sub>ik</sub>)

The polygenic-genomic marker model, in matrix notation, is:

$$
y = Xb + Z_a Q_a g_a + Z_{ma} g_{ma} + Z_n Q_n g_n + Z_a a_a + \varepsilon
$$

$$
E[y] = Xb + Z_a Q_a g_a + Z_{ma} g_{ma} + Z_n Q_n g_n
$$

$$
var\left[\frac{a_a}{\varepsilon}\right] = \begin{bmatrix} G_a & 0\\ 0 & R \end{bmatrix}
$$

$$
var(y) = Z_a G_a Z_a' + R
$$

where

 $y =$  vector of animal records,

 $b =$  vector of unknown fixed effects (mean, sex of calf),

 $g_a$  = vector of unknown additive group genetic effects (breed),

- $g_n$  = vector of unknown nonadditive group genetic effects (heterosis at 1 locus),
- $g_{\text{ma}}$  = vector of unknown fixed marker locus 1 additive genetic effect,
- $a_{a}$  = vector of unknown random polygenic additive genetic effects,
- $\epsilon$  = vector of unknown random residual effects
- $X =$  known incidence matrix relating records to fixed effects in vector b,
- $Z_a$  = known incidence matrix relating records to elements of vector  $a_a$ ,
- $Z_n$  = known incidence matrix relating records to random polygenic nonadditive genetic effects in vector  $a_n$  ( $a_n$  is assumed to be part of the residual),

Mauricio A. Elzo, University of Florida, 2010, 2011, 2012, 2014. [GEV02 - 15]

- $Z_{\text{ma}}$  = known incidence matrix relating records to elements of vector  $g_{\text{ma}}$ ; elements of  $Z_{\text{ma}}$ will be 0, 1, 2 depending on the number of G alleles in marker 1,
- $Q_a$  = known incidence matrix relating random polygenic additive genetic effects to additive genetic groups in vector ga,
- $Q_n$  = known incidence matrix relating random nonadditive polygenic genetic effects to nonadditive genetic groups in vector gn,
- $G_a$  = matrix of polygenic additive genetic variances and covariances among animals (purebred and crossbred) in the multibreed population; covariances are due to additive relationships among animals.
- $R =$  matrix of residual variances for purebred and crossbred animals (sums of nonadditive genetic and environmental variances).

The mixed model with the information of the 6 calves can be written as follows:

$$
\begin{bmatrix} 289 \\ 245 \\ 256 \\ 292 \\ 286 \end{bmatrix} = \begin{bmatrix} 1 & 1 & 0 & 0 & 1 & 0 \\ 1 & 0 & 1 & 0 & 0 & 1 \\ 1 & 1/2 & 1/2 & 1 & 0 & 1 \\ 1 & 1/2 & 1/2 & 1 & 0 & 1 \\ 1 & 1/2 & 1/2 & 1 & 1 & 0 \\ 1 & 1/2 & 1/2 & 1 & 1 & 0 \end{bmatrix} \begin{bmatrix} mean \\ breed_A \\ breed_B \\ heterosis_{AB} \\ sex_M \\ sex_M \end{bmatrix} + \begin{bmatrix} 2 \\ 0 \\ 1 \\ 1 \\ 2 \end{bmatrix} [ma_1]
$$
\n
$$
+ \begin{bmatrix} 1 & 0 & 0 & 0 & 0 & 0 \\ 0 & 1 & 0 & 0 & 0 & 0 \\ 0 & 0 & 1 & 0 & 0 & 0 \\ 0 & 0 & 0 & 1 & 0 & 0 \\ 0 & 0 & 0 & 0 & 1 & 0 \\ 0 & 0 & 0 & 0 & 1 & 0 \end{bmatrix} \begin{bmatrix} animal \ 1_{add} \\ animal \ 2_{add} \\ animal \ 3_{add} \\ animal \ 4_{add} \\ animal \ 5_{add} \end{bmatrix} + \begin{bmatrix} residual_{anim1} \\ residual_{anim2} \\ residual_{anim3} \\ residual_{anim4} \\ residual_{anim5} \\ residual_{anim6} \end{bmatrix}
$$

The mixed model equations (MME) are:

Mauricio A. Elzo, University of Florida, 2010, 2011, 2012, 2014. [GEV02 - 16]

$$
\begin{bmatrix}\nX'R^{-1}X & X'R^{-1}Z_aQ_a & X'R^{-1}Z_nQ_n & X'R^{-1}Z_{ma} & X'R^{-1}Z_a \\
Q'_aZ'_aR^{-1}X & Q'_aZ'_aR^{-1}Z_aQ_a & Q'_aZ'_aR^{-1}Z_nQ_n & Q'_aZ'_aR^{-1}Z_{ma} & Q'_aZ'_aR^{-1}Z_a \\
Q'_nZ'_nR^{-1}X & Q'_nZ'_nR^{-1}Z_aQ_a & Q'_nZ'_nR^{-1}Z_nQ_n & Q'_nZ'_nR^{-1}Z_{ma} & Q'_nZ'_nR^{-1}Z_a \\
Z'_{ma}R^{-1}X & Z'_{ma}R^{-1}Z_aQ_a & Z'_{ma}R^{-1}Z_nQ_n & Z'_{ma}R^{-1}Z_{ma} & Z'_{ma}R^{-1}Z_a \\
Z'_aR^{-1}X & Z'_aR^{-1}Z_aQ_a & Z'_aR^{-1}Z_nQ_n & Z'_aR^{-1}Z_{ma} & Z'_aR^{-1}Z_a + G_a^{-1}\n\end{bmatrix}\begin{bmatrix}\nb \\
g_n \\
g_m \\
g_m \\
g_m\n\end{bmatrix}
$$
\n
$$
=\begin{bmatrix}\nX'R^{-1}y \\
Q'_aZ'_aR^{-1}y \\
Q'_aZ'_aR^{-1}y \\
Z'_{ma}R^{-1}y\n\end{bmatrix}
$$

Matrix  $[X \ Z_a Q_a \ Z_n Q_n \ Z_{ma} \ Z_a]$  is:

 $\lfloor$ 

 $Z'_a R^{-1} y$  ]

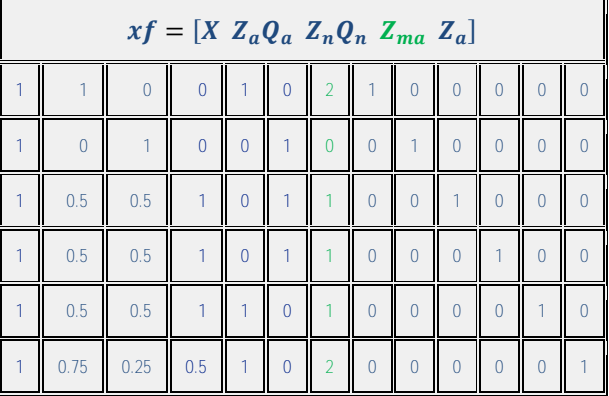

The inverse of the matrix of residual effects, **R-1 ,** is:

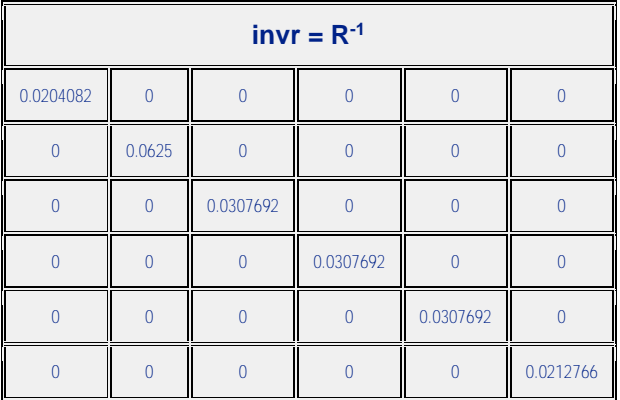

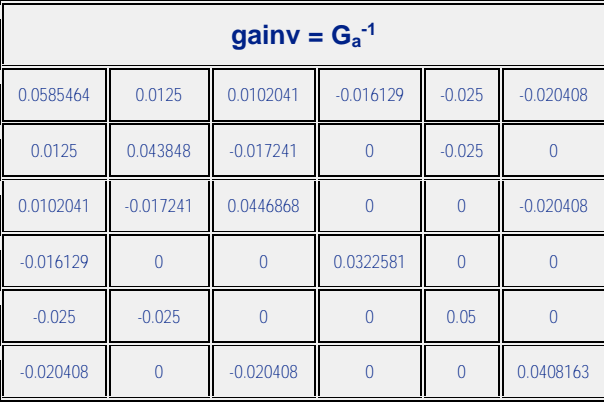

The inverse of the matrix of covariances among animal effects,  $G_a^{-1}$ , is:

The LHS matrix, the vector of effects, and the RHS vector of the mixed model equations are:

|       |       |       |       |       |       | <b>LHS</b> |          |          |          |          |          |          | <b>Effect</b>            | <b>RHS</b> |
|-------|-------|-------|-------|-------|-------|------------|----------|----------|----------|----------|----------|----------|--------------------------|------------|
| 0.196 | 0.083 | 0.114 | 0.103 | 0.072 | 0.124 | 0.176      | 0.020    | 0.063    | 0.031    | 0.031    | 0.031    | 0.021    | Mean                     | 52.19      |
| 0.083 | 0.055 | 0.027 | 0.054 | 0.052 | 0.031 | 0.119      | 0.020    | 0.000    | 0.015    | 0.015    | 0.015    | 0.016    | Breed <sub>A</sub>       | 22.91      |
| 0.114 | 0.027 | 0.087 | 0.049 | 0.021 | 0.093 | 0.057      | 0.000    | 0.063    | 0.015    | 0.015    | 0.015    | 0.005    | <b>Breed<sub>B</sub></b> | 29.28      |
| 0.103 | 0.054 | 0.049 | 0.098 | 0.041 | 0.062 | 0.114      | 0.000    | 0.000    | 0.031    | 0.031    | 0.031    | 0.011    | <b>HeterosisAB</b>       | 27.93      |
| 0.072 | 0.052 | 0.021 | 0.041 | 0.072 | 0.000 | 0.114      | 0.020    | 0.000    | 0.000    | 0.000    | 0.031    | 0.021    | Sex <sub>M</sub>         | 20.97      |
| 0.124 | 0.031 | 0.093 | 0.062 | 0.000 | 0.124 | 0.062      | 0.000    | 0.063    | 0.031    | 0.031    | 0.000    | 0.000    | SexF                     | 31.22      |
| 0.176 | 0.119 | 0.057 | 0.114 | 0.114 | 0.062 | 0.259      | 0.041    | 0.000    | 0.031    | 0.031    | 0.031    | 0.043    | ma <sub>1</sub>          | 48.86      |
| 0.020 | 0.020 | 0.000 | 0.000 | 0.020 | 0.000 | 0.041      | 0.078    | 0.012    | 0.010    | $-0.016$ | $-0.024$ | $-0.020$ | a <sub>a1</sub>          | 5.90       |
| 0.063 | 0.000 | 0.063 | 0.000 | 0.000 | 0.063 | 0.000      | 0.012    | 0.105    | $-0.017$ | 0.000    | $-0.024$ | 0.000    | a <sub>a2</sub>          | 15.31      |
| 0.031 | 0.015 | 0.015 | 0.031 | 0.000 | 0.031 | 0.031      | 0.010    | $-0.017$ | 0.074    | 0.000    | 0.000    | $-0.020$ | a <sub>a3</sub>          | 7.88       |
| 0.031 | 0.015 | 0.015 | 0.031 | 0.000 | 0.031 | 0.031      | $-0.016$ | 0.000    | 0.000    | 0.063    | 0.000    | 0.000    | a <sub>a4</sub>          | 8.03       |
| 0.031 | 0.015 | 0.015 | 0.031 | 0.031 | 0.000 | 0.031      | $-0.024$ | $-0.024$ | 0.000    | 0.000    | 0.078    | 0.000    | a <sub>a5</sub>          | 8.98       |
| 0.021 | 0.016 | 0.005 | 0.011 | 0.021 | 0.000 | 0.043      | $-0.020$ | 0.000    | $-0.020$ | 0.000    | 0.000    | 0.062    | a <sub>a6</sub>          | 6.09       |

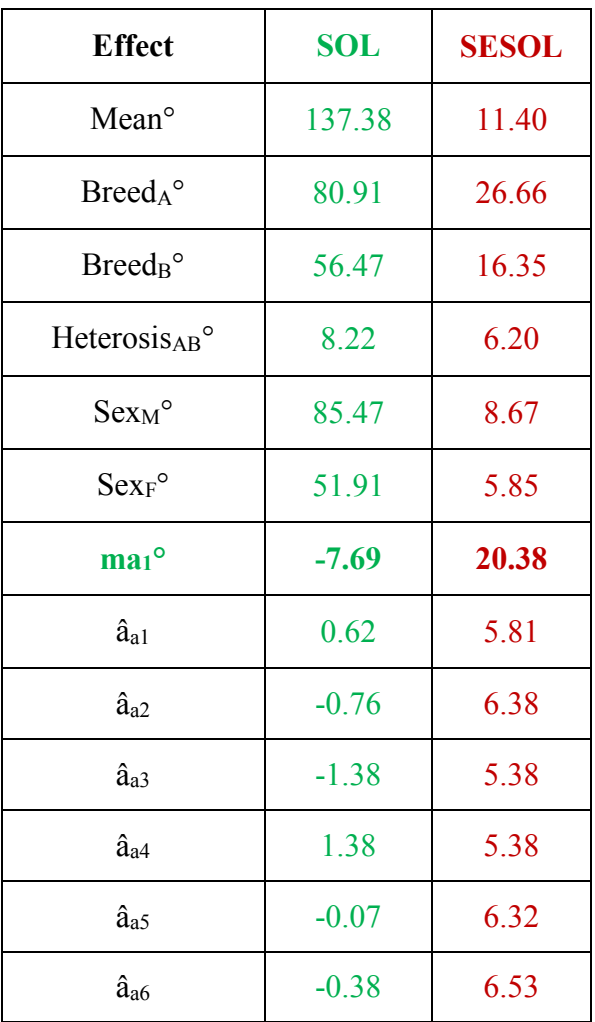

The vector of solutions and their standard errors are:

# **Prediction of polygenic-genomic values**

Predictions of additive polygenic-genomic values  $(\hat{u}_{ai})$  are computed as the sum of the breed effect, the fixed effect of the single marker, and the animal additive genetic deviation from the breed effect, i.e.,

 $\hat{u}_{ai} = \text{Prob}_{\text{Aanim}} \cdot * (\text{Breed}_A^\circ - \text{Breed}_B^\circ) + \text{W}_{\text{ma1Anim}} \cdot * \text{g}_{\text{ma1}}^\circ + \hat{a}_{ai}$ 

where

Mauricio A. Elzo, University of Florida, 2010, 2011, 2012, 2014. [GEV02 - 19]

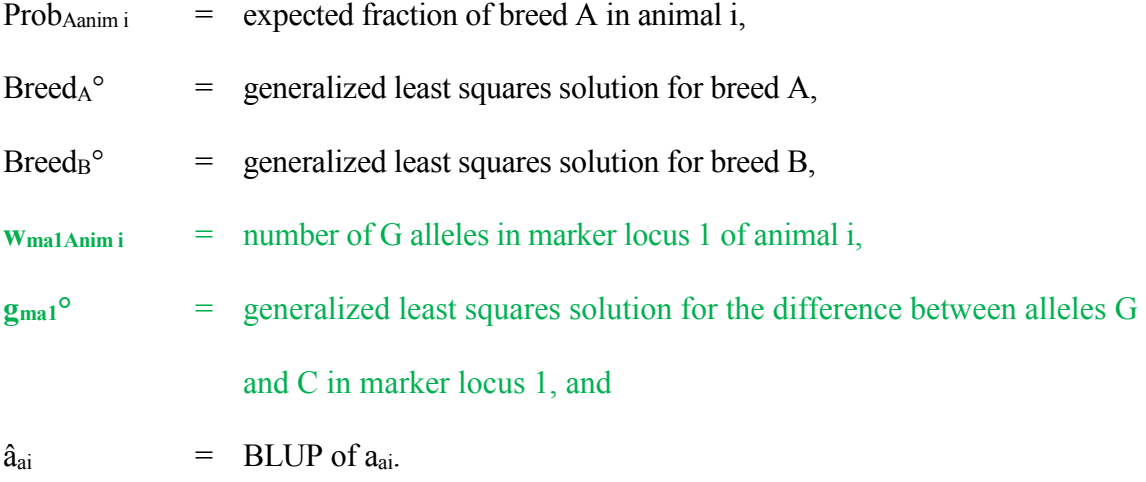

The matrix of variances of errors of prediction (VEP) for the vector of predicted genetic values (ûa)

is:

$$
VEP(\hat{u}_a) = var(\hat{u}_a - u_a) = K_a * (ginv1) * K_a
$$

where

 $K_a$  =  $n_{\text{anim}} \times n_{\text{eq}}$  matrix specifying multipliers for breed differences, allele **difference within marker locus 1**, and random animal deviations, where  $n_{\text{anim}}$  = number of animals, and  $n_{eq}$  = number of equations, and ginvlhs  $n_{eq} \times n_{eq}$  generalized inverse matrix of the left hand side of the MME.

The standard errors of prediction (SEP) of the û<sub>ai</sub> are computed as the square roots of the diagonal elements of the VEP(ûai) matrix.

# Matrix  $K_a$  for the Example is:

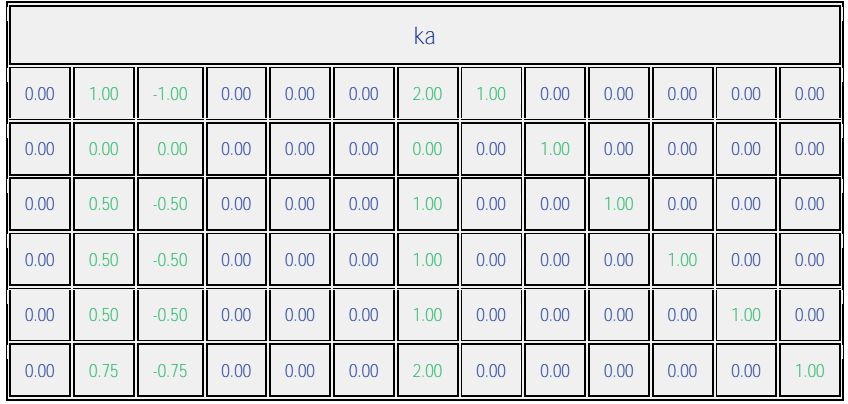

The  $\hat{u}_{ai}$  and their SEP for the animals in the Example are:

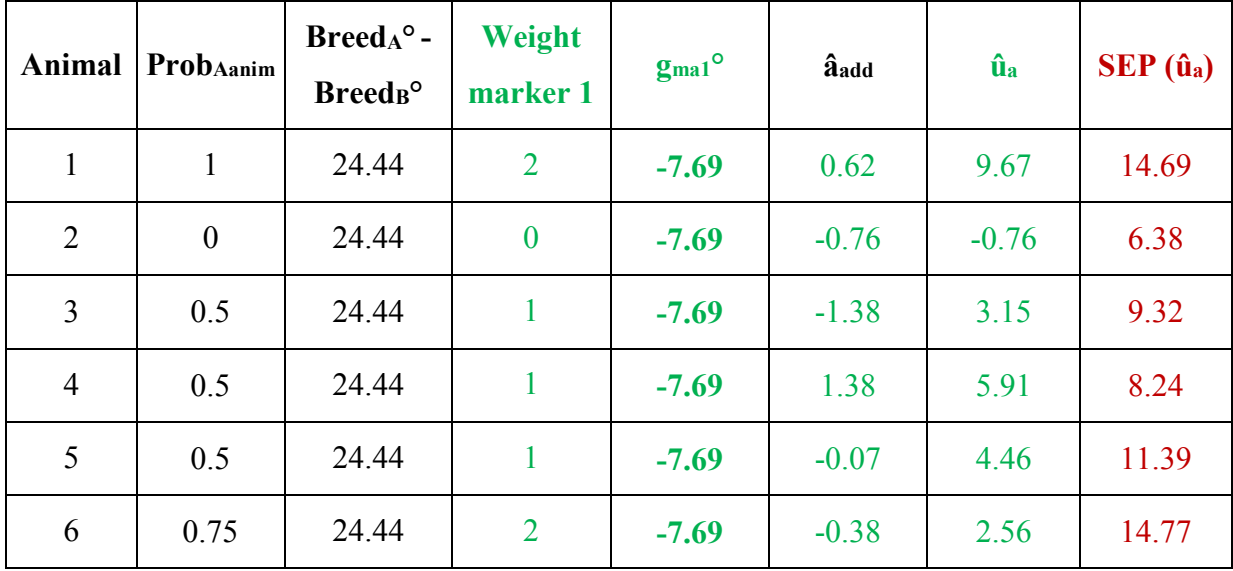

## <span id="page-20-0"></span>**Polygenic-Genomic Marker Model with a small number of fixed marker locus effects**

#### **Example**

Prediction of the polygenic-genomic values of animals for weaning weight using the following phenotypic and genomic information for 4 marker loci on 6 calves.

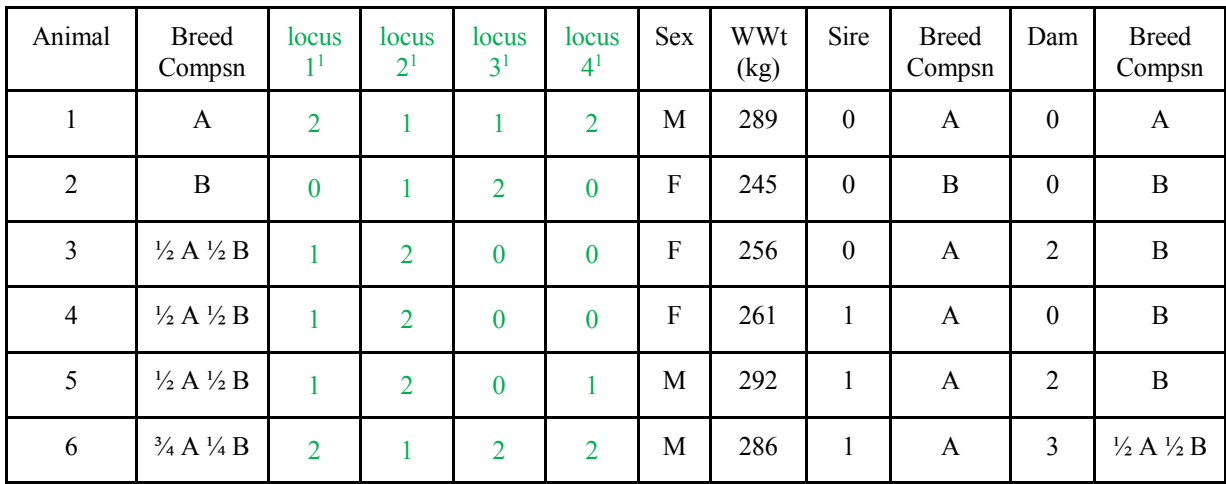

<sup>1</sup>Number of "second" alleles (VanRaden, 2008).

## **Additive Genetic and Residual Variances**

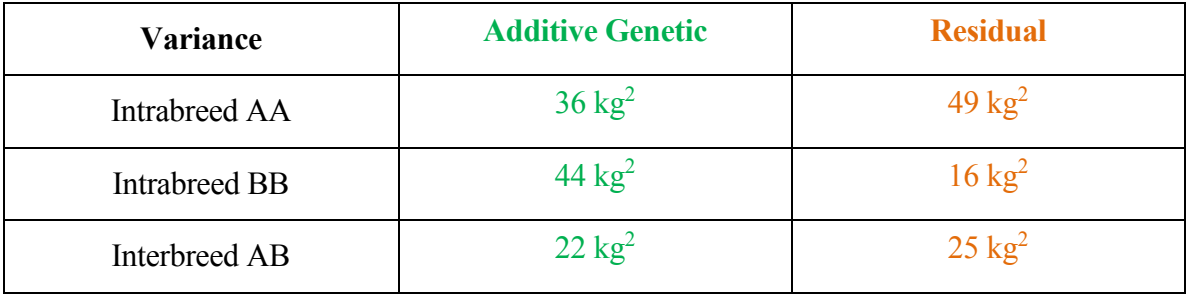

## **Polygenic-Genomic Marker Model**

Wean wt  $=$  overall mean + breed regression + heterosis regression + sex + sum regression markers  $1$  to  $4 +$  animal additive genetic  $+$  residual

E [Wean wt]  $=$  overall mean + breed regression + heterosis regression + sex + sum

Mauricio A. Elzo, University of Florida, 2010, 2011, 2012, 2014. [GEV02 - 22]

regression markers 1 to 4

 $Var (Wean wt)$  = var (animal additive genetic) + var (residual)  $cov(Wean wt_{ik}, Wean wt_{ik'})$  = cov (animal additive genetic<sub>i</sub>, animal additive genetic<sub>i</sub>) + cov (residual<sub>ik</sub>, residual<sub>i'k'</sub>)

The polygenic-genomic marker model, in matrix notation, is:

$$
y = Xb + Z_a Q_a g_a + Z_{ma} g_{ma} + Z_n Q_n g_n + Z_a a_a + \varepsilon
$$

$$
E[y] = Xb + Z_a Q_a g_a + Z_{ma} g_{ma} + Z_n Q_n g_n
$$

$$
var\left[\frac{a_a}{\varepsilon}\right] = \begin{bmatrix} G_a & 0\\ 0 & R \end{bmatrix}
$$

$$
var(y) = Z_a G_a Z_a' + R
$$

where

- $y =$  vector of animal records,
- $b =$  vector of unknown fixed effects (mean, sex of calf),
- $g_a$  = vector of unknown additive group genetic effects (breed),
- $g_n$  = vector of unknown nonadditive group genetic effects (heterosis at 1 locus),
- $g_{ma}$  = vector of unknown fixed marker loci additive genetic effects,
- $a_a$  = vector of unknown random polygenic additive genetic effects,
- $\epsilon$  = vector of unknown random residual effects
- $X =$  known incidence matrix relating records to fixed effects in vector b,
- $Z_a$  = known incidence matrix relating records to elements of vector  $a_a$ ,
- $Z_n$  = known incidence matrix relating records to random polygenic nonadditive genetic effects in vector  $a_n$  ( $a_n$  is assumed to be part of the residual),
- $Z_{\text{ma}}$  = known incidence matrix relating records to elements of vector  $g_{\text{ma}}$ ; elements of  $Z_{\text{ma}}$  will

Mauricio A. Elzo, University of Florida, 2010, 2011, 2012, 2014. [GEV02 - 23] be 0, 1, 2 depending on the number of "second" alleles in marker j,  $j = 1, ..., 4$ ,

- $Q_a$  = known incidence matrix relating random polygenic additive genetic effects to additive genetic groups in vector ga,
- $Q_n$  = known incidence matrix relating random polygenic nonadditive genetic effects to nonadditive genetic groups in vector gn,
- $G_a$  = matrix of polygenic additive genetic variances and covariances among animals (purebred and crossbred) in the multibreed population; covariances are due to additive relationships among animals.
- $R$  = matrix of residual variances for purebred and crossbred animals (sums of nonadditive genetic and environmental variances).

The mixed model with the information of the 6 calves can be written as follows:

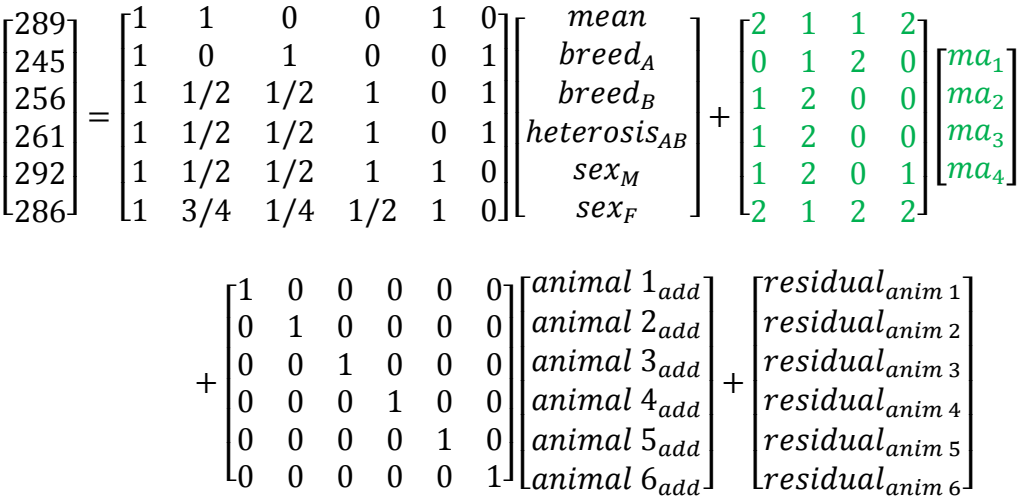

The mixed model equations (MME) are:

Mauricio A. Elzo, University of Florida, 2010, 2011, 2012, 2014. [GEV02 - 24]

$$
\begin{bmatrix}\nX'R^{-1}X & X'R^{-1}Z_aQ_a & X'R^{-1}Z_nQ_n & X'R^{-1}Z_{ma} & X'R^{-1}Z_a \\
Q'_aZ'_aR^{-1}X & Q'_aZ'_aR^{-1}Z_aQ_a & Q'_aZ'_aR^{-1}Z_nQ_n & Q'_aZ'_aR^{-1}Z_{ma} & Q'_aZ'_aR^{-1}Z_a \\
Q'_nZ'_nR^{-1}X & Q'_nZ'_nR^{-1}Z_aQ_a & Q'_nZ'_nR^{-1}Z_nQ_n & Q'_nZ'_nR^{-1}Z_{ma} & Q'_nZ'_nR^{-1}Z_a \\
Z'_{ma}R^{-1}X & Z'_{ma}R^{-1}Z_aQ_a & Z'_{ma}R^{-1}Z_nQ_n & Z'_{ma}R^{-1}Z_{ma} & Z'_{ma}R^{-1}Z_a \\
Z'_aR^{-1}X & Z'_aR^{-1}Z_aQ_a & Z'_aR^{-1}Z_nQ_n & Z'_aR^{-1}Z_{ma} & Z'_aR^{-1}Z_a + G_a^{-1}\n\end{bmatrix}\begin{bmatrix}\nb \\
g_n \\
g_m \\
g_m \\
g_m\n\end{bmatrix}
$$
\n
$$
=\begin{bmatrix}\nX'R^{-1}y \\
Q'_aZ'_aR^{-1}y \\
Q'_aZ'_aR^{-1}y \\
Z'_{ma}R^{-1}y \\
Z'_aR^{-1}y\n\end{bmatrix}
$$

Matrix  $[X \ Z_a Q_a \ Z_n Q_n \ Z_{ma} \ Z_a]$  is:

| $xf = [X Z_a Q_a Z_n Q_n Z_{ma} Z_a]$ |      |     |  |   |  |  |  |  |                |  |  |  |  |  |
|---------------------------------------|------|-----|--|---|--|--|--|--|----------------|--|--|--|--|--|
|                                       |      | Λ   |  | Λ |  |  |  |  |                |  |  |  |  |  |
|                                       |      |     |  |   |  |  |  |  |                |  |  |  |  |  |
| 0.5                                   | 0.5  |     |  |   |  |  |  |  |                |  |  |  |  |  |
| 0.5                                   | 0.5  |     |  |   |  |  |  |  | $\overline{0}$ |  |  |  |  |  |
| 0.5                                   | 0.5  |     |  |   |  |  |  |  |                |  |  |  |  |  |
| 0.75                                  | 0.25 | 0.5 |  |   |  |  |  |  |                |  |  |  |  |  |

The inverse of the matrix of residual effects, **R-1 ,** is:

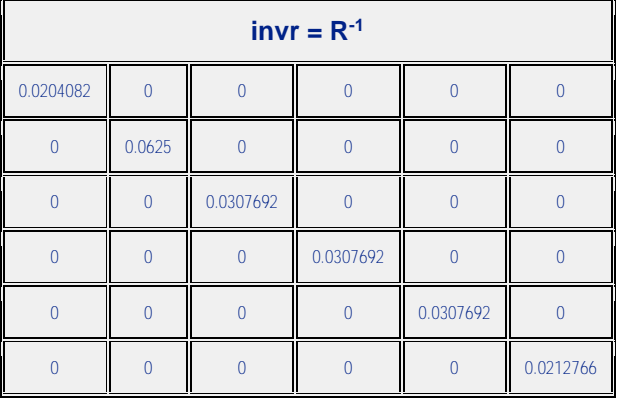

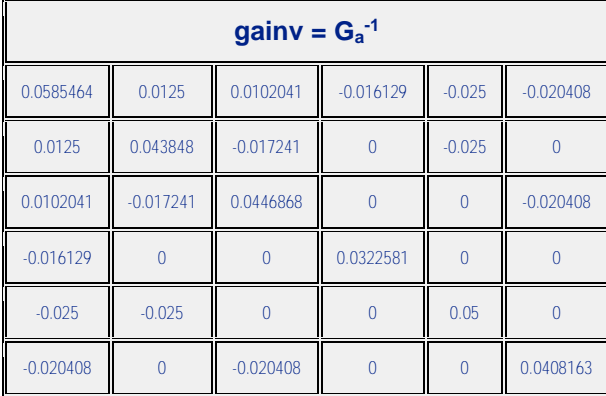

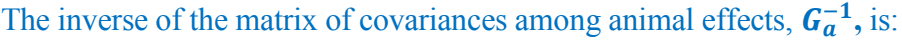

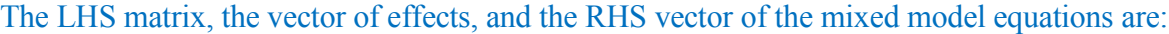

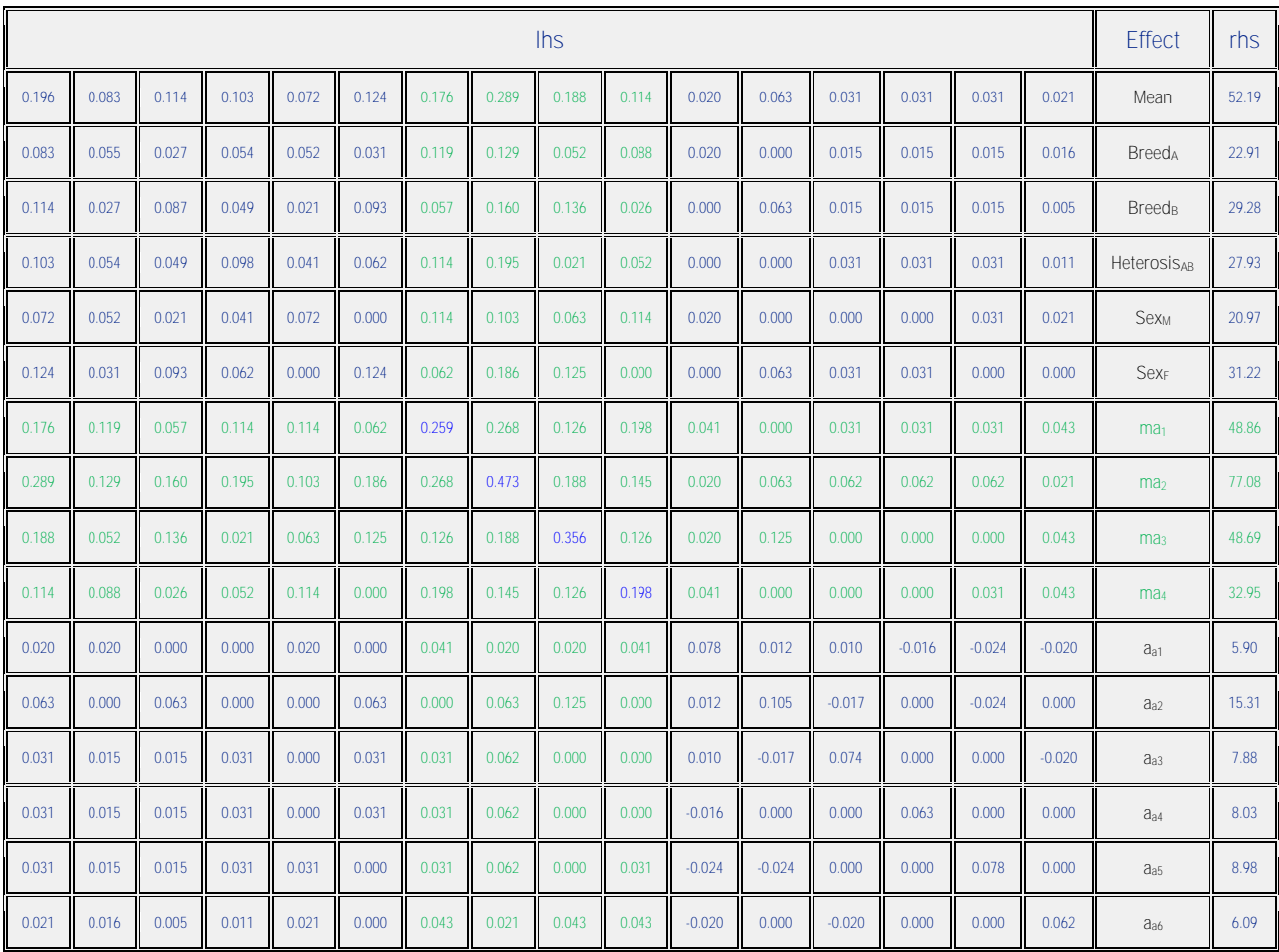

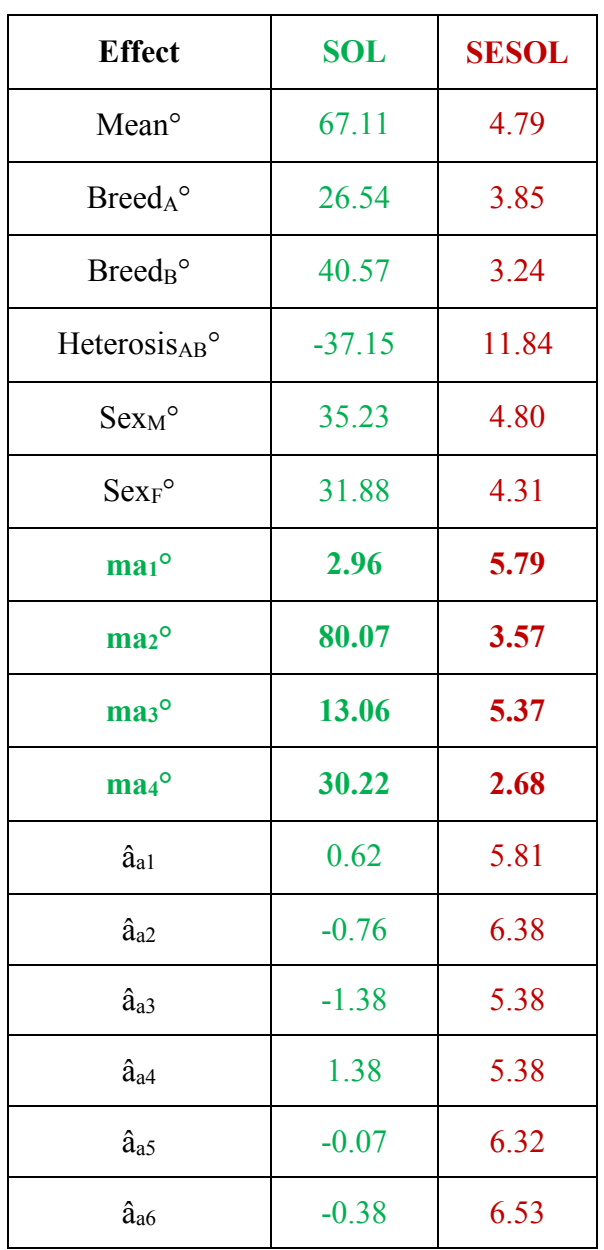

The vector of solutions and their standard errors are:

# **Prediction of polygenic-genomic values**

Predictions of additive polygenic-genomic values  $(\hat{u}_{ai})$  are computed as the sum of the breed effect, the sum of the fixed effects of the 4 markers, and the animal additive polygenic deviation from the breed effect, i.e.,

Mauricio A. Elzo, University of Florida, 2010, 2011, 2012, 2014. [GEV02 - 27]

$$
\hat{u}_{ai} = \text{Prob}_{\text{Aanim i}} * (\text{Breed}_A^\circ - \text{Breed}_B^\circ) + \sum_{j=1}^{j=4} W_{\text{maj Animal i}} * g_{\text{maj}}^\circ + \hat{a}_{ai}
$$

#### where

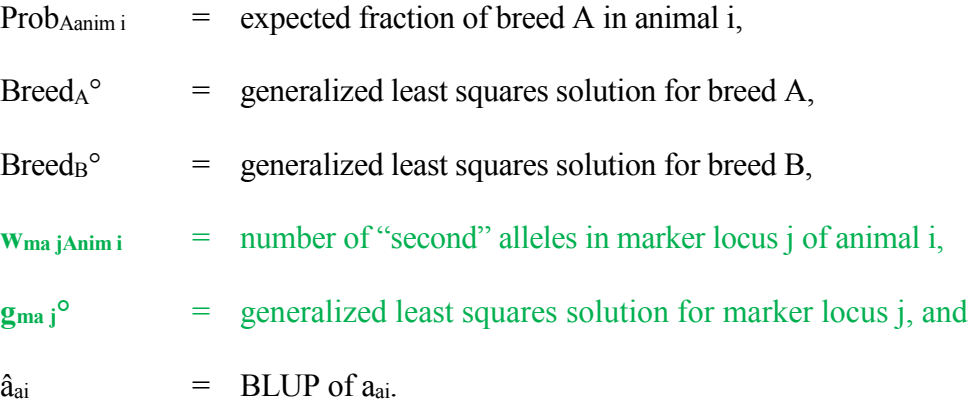

The matrix of variances of errors of prediction (VEP) for the vector of predicted genetic values (ûa) is:

$$
VEP(\hat{u}_a) = var(\hat{u}_a - u_a) = K_a * (ginv lhs) * K_a
$$

where

$$
K_a
$$
 =  $n_{\text{anim}} \times n_{\text{eq}}$  matrix specifying multipliers for breed differences, **allele**  
**difference in marker locus j**, **j** = 1, 2, 3, 4, and random animal deviations,  
where  $n_{\text{anim}} =$  number of animals, and  $n_{\text{eq}} =$  number of equations, and  
ginvllhs =  $n_{\text{eq}} \times n_{\text{eq}}$  generalized inverse matrix of the left hand side of the MME.

The standard errors of prediction (SEP) of the ûai are computed as the square roots of the diagonal elements of the VEP(ûai) matrix.

Matrix  $K_a$  for the Example is:

|                   | ka   |         |      |      |      |      |      |      |                        |      |      |      |      |      |                   |
|-------------------|------|---------|------|------|------|------|------|------|------------------------|------|------|------|------|------|-------------------|
| 0.00              | 1.00 | $-1.00$ | 0.00 | 0.00 | 0.00 | 2.00 | 1.00 | 1.00 | 2.00                   | 1.00 | 0.00 | 0.00 | 0.00 | 0.00 | 0.00 <sub>1</sub> |
| 0.00              | 0.00 | 0.00    | 0.00 | 0.00 | 0.00 | 0.00 | 1.00 | 2.00 | 0.00                   | 0.00 | 1.00 | 0.00 | 0.00 | 0.00 | 0.00 <sub>1</sub> |
| 0.00              | 0.50 | $-0.50$ | 0.00 | 0.00 | 0.00 | 1.00 | 2.00 | 0.00 | 0.00                   | 0.00 | 0.00 | 1.00 | 0.00 | 0.00 | 0.00 <sub>1</sub> |
| 0.00 <sub>1</sub> | 0.50 | $-0.50$ | 0.00 | 0.00 | 0.00 | 1.00 | 2.00 | 0.00 | H<br>0.00 <sub>1</sub> | 0.00 | 0.00 | 0.00 | 1.00 | 0.00 | 0.00 <sub>1</sub> |
| 0.00              | 0.50 | $-0.50$ | 0.00 | 0.00 | 0.00 | 1.00 | 2.00 | 0.00 | 1.00                   | 0.00 | 0.00 | 0.00 | 0.00 | 1.00 | 0.00 <sub>1</sub> |
| 0.00              | 0.75 | $-0.75$ | 0.00 | 0.00 | 0.00 | 2.00 | 1.00 | 2.00 | 2.00                   | 0.00 | 0.00 | 0.00 | 0.00 | 0.00 | 1.00 <sub>1</sub> |

**Remarks:** marker loci 1, 2, 3, and 4 regression effects were **confounded** with other effects in the model. This can be verified by multiplying matrix  $K_a *$  ginvlhs  $*$  lhs. If multipliers for markers j, j  $= 1, 2, 3, 4$  in matrix K<sub>a</sub> are recreated exactly in matrix (K<sub>a</sub> \* ginvlhs \* lhs), then markers j, j = 1, 2, 3, 4 are estimable, else they are not. Matrix  $K_a *$  ginvlhs  $*$  lhs was:

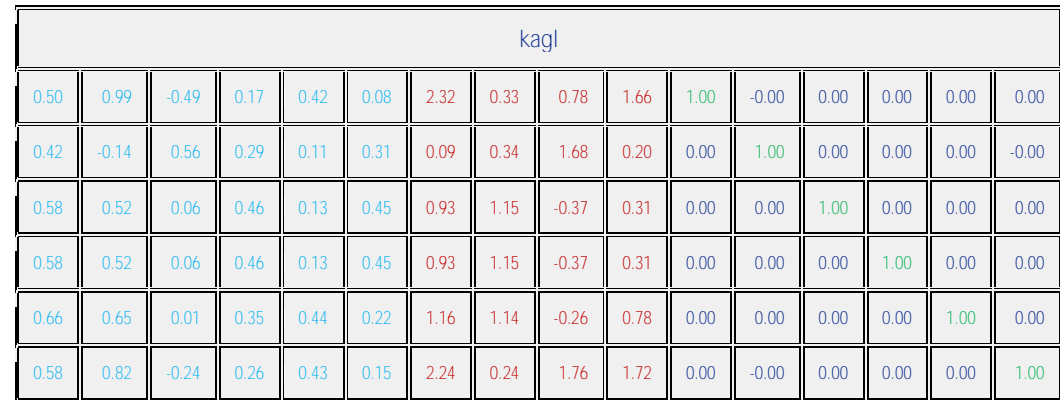

Thus, **neither breed differences nor marker regression effects were estimable**. Consequently, **polygenic-genomic predictions for animal i, i = 1, ..., 6, were biased**. The prediction for each animal contains a linear combination of the overall mean, breed<sub>A</sub>, breed<sub>B</sub>, heterosis<sub>AB</sub>, sex, ma1, ma2, ma3, and ma4 effects plus its own random deviation.

The (biased)  $\hat{u}_{ai}$  and their SEP for the animals in the Example are:

Mauricio A. Elzo, University of Florida, 2010, 2011, 2012, 2014. [GEV02 - 29]

| Anim           | <b>Prob</b> <sub>A</sub> | $Br_A^o$ -<br>$Br_B^{\circ}$ | W <sub>ma1</sub> | W <sub>ma2</sub> | W <sub>ma3</sub> | W <sub>ma4</sub> | $g_{ma1}^{\circ}$ | $g_{ma2}^{\circ}$ | $g_{ma3}^{\circ}$ | $\log_{\text{ma4}}$ <sup>o</sup> | âadd    | ûa     | <b>SEP</b><br>$(\hat{u}_a)$ |
|----------------|--------------------------|------------------------------|------------------|------------------|------------------|------------------|-------------------|-------------------|-------------------|----------------------------------|---------|--------|-----------------------------|
| 1              | 1                        | $-14.03$                     | 2                | 1                |                  | 2                | 2.96              |                   | 80.07 13.06       | 30.22                            | 0.62    | 146.10 | 11.67                       |
| $\overline{2}$ | $\Omega$                 | $-14.03$                     | $\mathbf{0}$     |                  | 2                | $\mathbf{0}$     | 2.96              |                   | 80.07 13.06       | 30.22                            | $-0.76$ | 105.44 | 8.79                        |
| $\overline{3}$ | 0.5                      | $-14.03$                     | 1                | $\overline{2}$   | $\theta$         | $\theta$         | 2.96              | 80.07             | 13.06             | 30.22                            | $-1.38$ | 154.71 | 6.40                        |
| $\overline{4}$ | 0.5                      | $-14.03$                     | 1                | $\overline{2}$   | $\theta$         | $\theta$         | 2.96              |                   | 80.07 13.06       | 30.22                            | 1.38    | 157.47 | 5.40                        |
| 5              | 0.5                      | $-14.03$                     | 1                | $\overline{2}$   | $\theta$         |                  | 2.96              |                   | 80.07 13.06       | 30.22                            | $-0.07$ | 186.24 | 7.56                        |
| 6              | 0.75                     | $-14.03$                     | $\overline{2}$   | 1                | $\overline{2}$   | $\overline{2}$   | 2.96              | 80.07             | 13.06             | 30.22                            | $-0.38$ | 161.67 | 11.74                       |

## <span id="page-29-0"></span>**Polygenic-Genomic Marker Model with a small number of random marker locus effects**

#### **Example**

Prediction of the polygenic-genomic values of animals for weaning weight using the following phenotypic and genomic information for 4 marker loci on 6 calves.

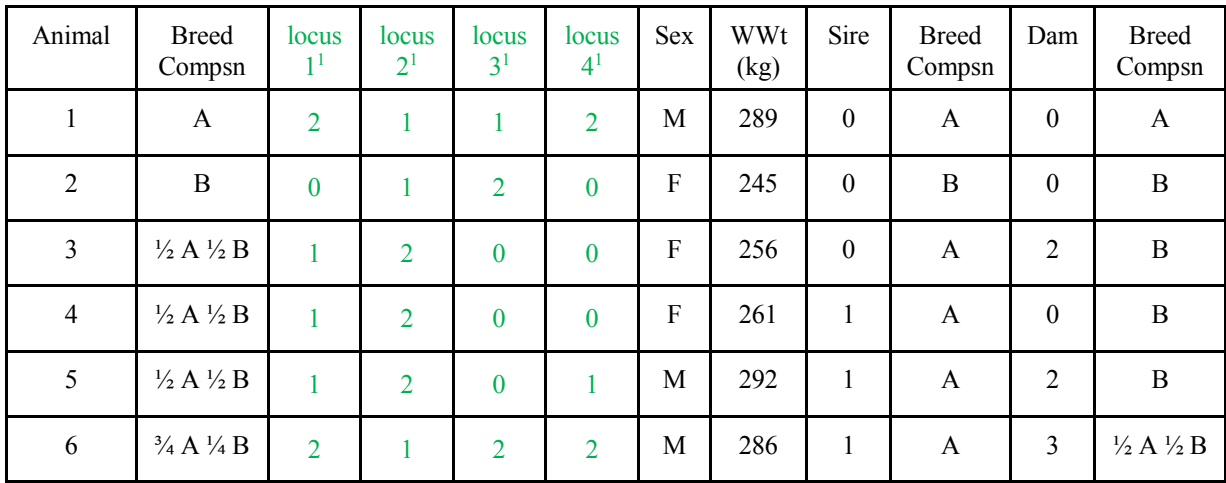

<sup>1</sup>Number of "second" alleles (VanRaden, 2008).

## **Additive Genetic and Residual Variances**

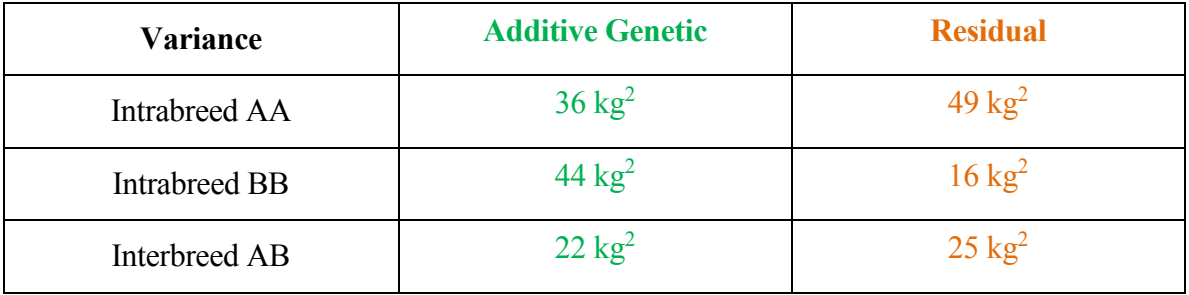

## **Polygenic-Genomic Marker Model**

Wean wt  $=$  overall mean + breed regression + heterosis regression + sex + sum regression markers 1 to 4 + animal polygenic additive genetic + residual E [Wean wt]  $=$  overall mean + breed regression + heterosis regression + sex

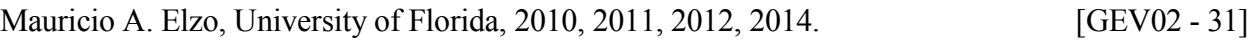

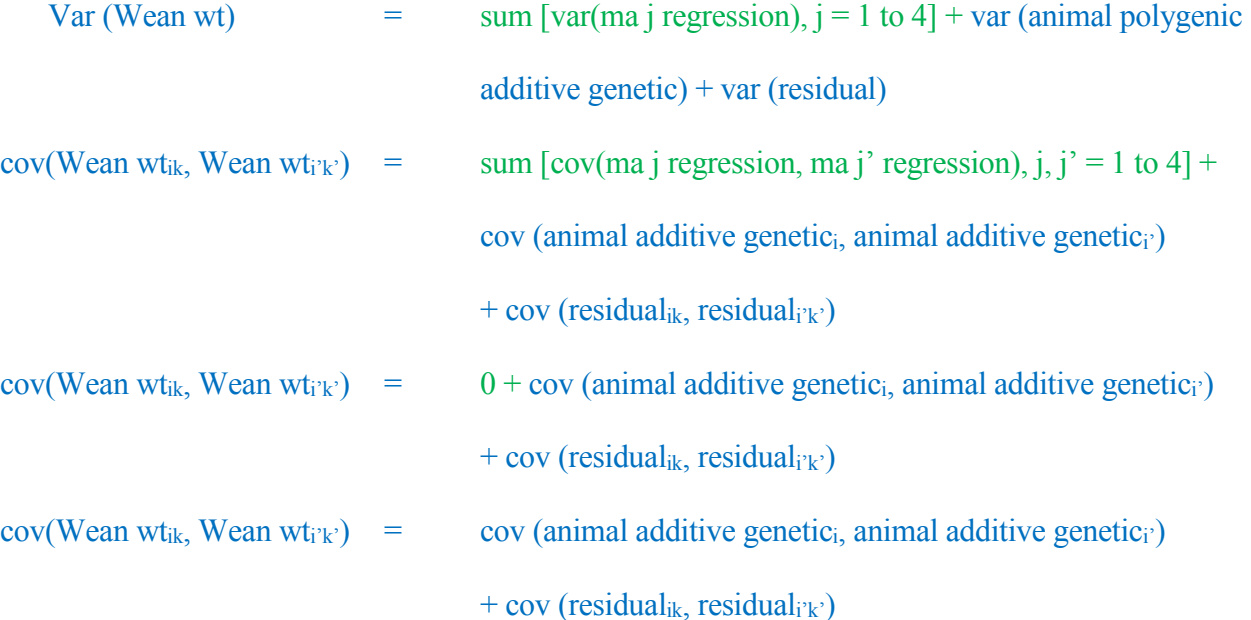

The polygenic-genomic marker model, in matrix notation, is:

 $y = Xb + Z_a Q_a g_a + Z_n Q_n g_n + Z_{ma} m_a + Z_a a_a + \varepsilon$  $E[y] = Xb + Z_a Q_a g_a + Z_n Q_n g_n$  $var$   $\mid$  $m_a$  $a_a$  $\mathcal{E}$  $\vert = \vert$  $G_{ma}$  0 0  $0$   $G_a$   $0$ 0 0 R ]  $var(y) = Z_{ma} G_{ma} Z_{ma} + Z_a G_a Z_a + R$ 

where

 $y =$  vector of animal records,

 $b =$  vector of unknown fixed effects (mean, sex of calf),

 $g_a$  = vector of unknown additive group genetic effects (breed),

 $g_n$  = vector of unknown nonadditive group genetic effects (heterosis at 1 locus),

ma = vector of unknown random marker locus additive genomic effects,

 $a_a$  = vector of unknown random polygenic additive genetic effects,

Mauricio A. Elzo, University of Florida, 2010, 2011, 2012, 2014. [GEV02 - 32]

- $\epsilon$  = vector of unknown random residual effects
- $X =$  known incidence matrix relating records to fixed effects in vector b,
- $Z_a$  = known incidence matrix relating records to elements of vector  $a_a$ ,
- $Z_n$  = known incidence matrix relating records to random polygenic nonadditive genetic effects in vector  $a_n$  ( $a_n$  is assumed to be part of the residual),
- $Z_{\text{ma}}$  = known incidence matrix relating records to elements of vector ma; elements of  $Z_{\text{ma}}$ will be 0, 1, 2 depending on the number of "second" alleles in marker locus j,  $j = 1$ , …, 4,
- $Q_a$  = known incidence matrix relating random polygenic additive genetic effects to additive genetic groups in vector ga,
- $Q_n$  = known incidence matrix relating random polygenic nonadditive genetic effects to nonadditive genetic groups in vector gn,
- $G_{\text{ma}}$  = nma × nma diagonal matrix of marker locus additive genomic variances (assumed to be equal for all markers associated with a trait),
	- $=$   $I^* \sigma_{\text{ma}}^2$
	- =  $I^* {\sigma_a^2/2} \sum_{i=1}^{j=nma} p_i (1-p_i)$  $j=nma$   $p_j(1-p_j)$ , where  $\sigma_a^2$  = polygenic additive genetic variance, nma = number of marker loci (in linkage disequilibrium with QTL), and  $p_j$  = frequency of "second" allele in marker j,
- $G_a$  = matrix of polygenic additive genetic variances and covariances among animals (purebred and crossbred) in the multibreed population; covariances are due to additive relationships among animals.
- $R =$  matrix of residual variances for purebred and crossbred animals (sums of nonadditive

genetic and environmental variances).

The mixed model with the information of the 6 calves can be written as follows:

$$
\begin{bmatrix} 289 \\ 245 \\ 256 \\ 292 \\ 296 \end{bmatrix} = \begin{bmatrix} 1 & 1 & 0 & 0 & 1 & 0 \\ 1 & 0 & 1 & 0 & 0 & 1 \\ 1 & 1/2 & 1/2 & 1 & 0 & 1 \\ 1 & 1/2 & 1/2 & 1 & 0 & 1 \\ 1 & 1/2 & 1/2 & 1 & 1 & 0 \\ 1 & 3/4 & 1/4 & 1/2 & 1 & 0 \end{bmatrix} \begin{bmatrix} mean \\ breed_A \\ breed_B \\ heterosis_{AB} \\ sex_M \\ sex_N \\ sex_N \\ sex_N \\ paramal\ 2ad \\ mean\ 2ad \\ animal\ 2ad \\ animal\ 3ad \\ animal\ 3ad \\ animal\ 4ad \\ arad \\ nimal\ 5ad \\ mean\ 1\end{bmatrix} + \begin{bmatrix} 2 & 1 & 1 & 2 \\ 0 & 1 & 2 & 0 \\ 1 & 2 & 0 & 0 \\ 1 & 2 & 0 & 0 \\ 1 & 2 & 0 & 1 \\ 2 & 1 & 2 & 2 \end{bmatrix} \begin{bmatrix} ma_1 \\ ma_2 \\ ma_3 \\ ma_4 \end{bmatrix}
$$

$$
+ \begin{bmatrix} 1 & 0 & 0 & 0 & 0 \\ 0 & 1 & 0 & 0 & 0 \\ 0 & 0 & 1 & 0 & 0 \\ 0 & 0 & 0 & 1 & 0 \\ 0 & 0 & 0 & 0 & 1 \end{bmatrix} \begin{bmatrix} a nima & 1 & 1 & 2 \\ a res d u a a nima & 1 & 2 & 0 \\ a nima & 1 & 2 & 0 & 0 \\ a nima & 1 & 2 & 0 & 0 \\ a nima & 2 & 0 & 1 & 0 \\ a nima & 3 & 0 & 1 & 0 \\ a nima & 4 & 0 & 1 & 0 \\ a nima & 5 & 0 & 1 & 0 \\ nresidual_{\text{min}} & 5 & 0 & 1 \end{bmatrix} + \begin{bmatrix} residual & 1 & 1 & 2 \\ ma_2 \\ residual & 1 & 2 & 0 & 0 \\ residual & 1 & 2 & 0 & 0 \\ residual & 1 & 2 & 0 & 0 \\ residual & 1 & 2 & 0 & 0 \\ residual & 1 & 2 & 0 & 0 \\ residual & 1 & 2 & 0 & 0 \\ residual & 1 & 2 & 0 & 0 \\ nima
$$

The mixed model equations (MME) are:

$$
\begin{bmatrix}\nX'R^{-1}X & X'R^{-1}Z_aQ_a & X'R^{-1}Z_nQ_n & X'R^{-1}Z_{ma} & X'R^{-1}Z_a \\
Q'_aZ'_aR^{-1}X & Q'_aZ'_aR^{-1}Z_aQ_a & Q'_aZ'_aR^{-1}Z_nQ_n & Q'_aZ'_aR^{-1}Z_{ma} & Q'_aZ'_aR^{-1}Z_a \\
Q'_nZ'_nR^{-1}X & Q'_nZ'_nR^{-1}Z_aQ_a & Q'_nZ'_nR^{-1}Z_nQ_n & Q'_nZ'_nR^{-1}Z_{ma} & Q'_nZ'_nR^{-1}Z_a \\
Z'_{ma}R^{-1}X & Z'_{ma}R^{-1}Z_aQ_a & Z'_{ma}R^{-1}Z_nQ_n & Z'_{ma}R^{-1}Z_{ma} + G_{ma}^{-1} & Z'_{ma}R^{-1}Z_a \\
Z'_aR^{-1}X & Z'_aR^{-1}Z_aQ_a & Z'_aR^{-1}Z_nQ_n & Z'_aR^{-1}Z_{ma} & Z'_aR^{-1}Z_a + G_a^{-1}\n\end{bmatrix}\n\begin{bmatrix}\nb \\
g_a \\
g_n \\
g_n \\
g_a\n\end{bmatrix}
$$
\n
$$
=\n\begin{bmatrix}\nX'R^{-1}y \\
Q'_aZ'_aR^{-1}y \\
Q'_aZ'_aR^{-1}y \\
Z'_aR^{-1}y\n\end{bmatrix}
$$

Matrix  $[X \ Z_a Q_a \ Z_n Q_n \ Z_{ma} \ Z_a]$  is:

| $xf = [X Z_a Q_a Z_n Q_n Z_{ma} Z_a]$ |      |     |  |        |                |  |  |  |  |        |   |  |  |  |
|---------------------------------------|------|-----|--|--------|----------------|--|--|--|--|--------|---|--|--|--|
|                                       |      |     |  |        |                |  |  |  |  |        |   |  |  |  |
|                                       |      |     |  |        |                |  |  |  |  |        |   |  |  |  |
| 0.5                                   | 0.5  |     |  |        |                |  |  |  |  |        |   |  |  |  |
| 0.5                                   | 0.5  |     |  |        |                |  |  |  |  |        |   |  |  |  |
| 0.5                                   | 0.5  |     |  |        |                |  |  |  |  |        |   |  |  |  |
| 0.75                                  | 0.25 | 0.5 |  | $\cap$ | $\overline{a}$ |  |  |  |  | $\cap$ | Ò |  |  |  |

Mauricio A. Elzo, University of Florida, 2010, 2011, 2012, 2014. [GEV02 - 34]

The inverse of the matrix of residual effects, **R-1** , is:

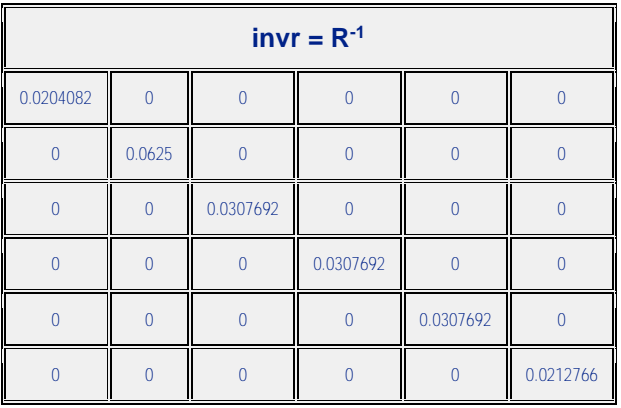

The diagonal matrix of marker locus additive genomic variances is equal to:

$$
G_{ma} = I * {\sigma_a^2/2} \sum_{j=1}^{j=60} p_j (1 - p_j) = I * {36/20.974159} = 1.7163978
$$

Thus, matrix  $G_{ma}$  is equal to:

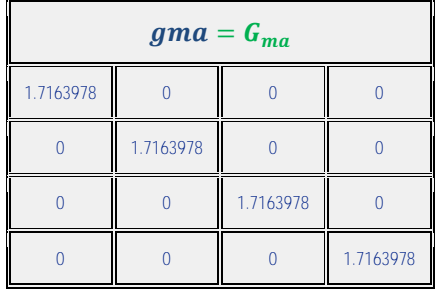

# and  $G_{ma}^{-1}$  is equal to:

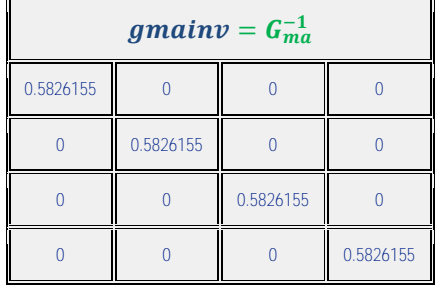

# The inverse of the matrix of covariances among animal effects,  $G_a^{-1}$ , is:

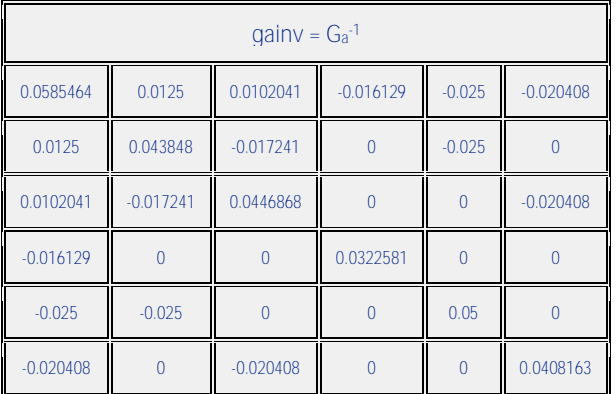

# The LHS matrix, the vector of effects, and the RHS vector of the mixed model equations are:

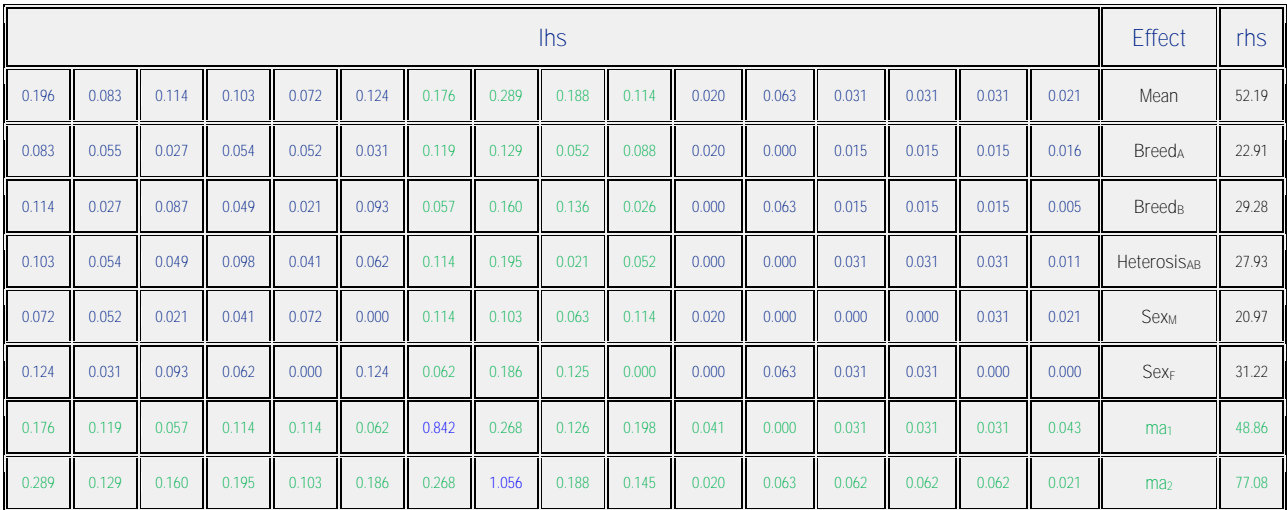

Mauricio A. Elzo, University of Florida, 2010, 2011, 2012, 2014. [GEV02 - 36]

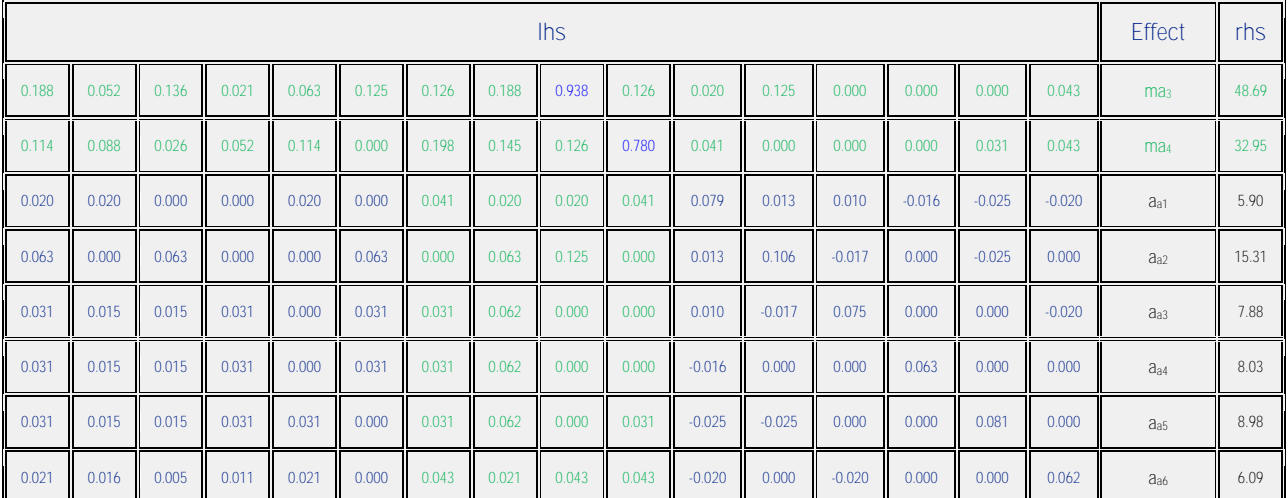

The vector of solutions and their standard errors are:

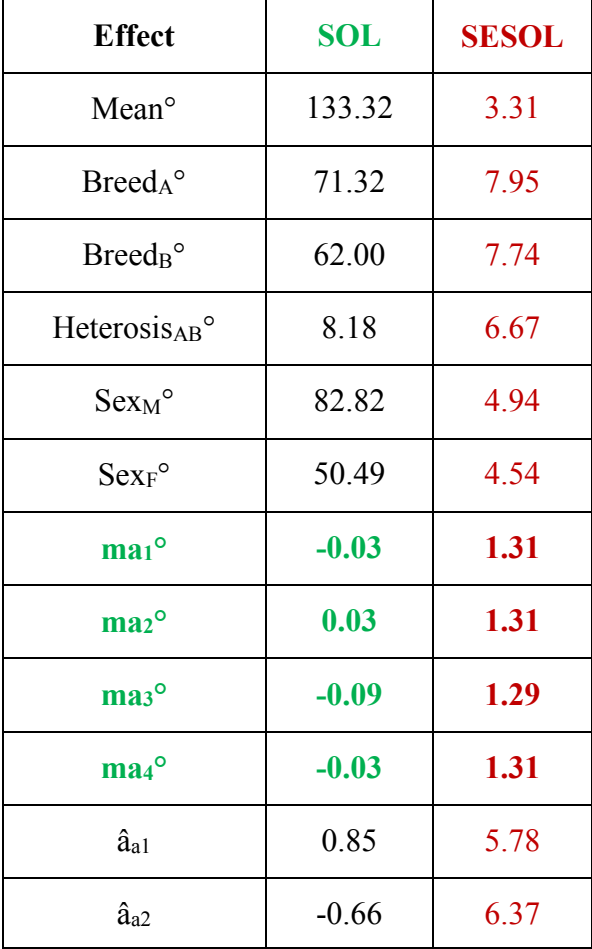

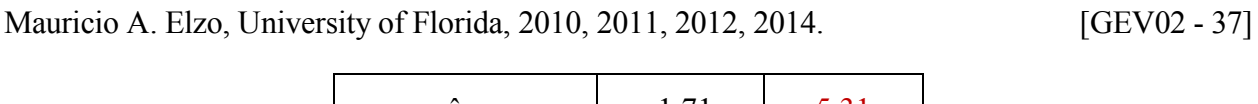

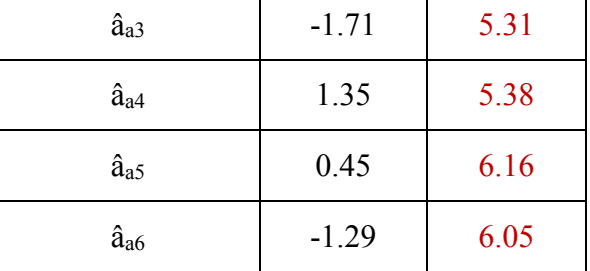

# **Prediction of polygenic-genomic values**

Predictions of additive polygenic-genomic values  $(\hat{u}_{ai})$  are computed as the sum of the breed effect, the sum of the random effects of the 4 markers, and the animal polygenic deviation from the breed effect, i.e.,

$$
\hat{u}_{ai} = \text{Prob}_{\text{Aanim i}} * (\text{Breed}_{A}^{\circ} - \text{Breed}_{B}^{\circ}) + \sum_{j=1}^{j=4} w_{maj \text{ Anim i}} * \widehat{ma}_{j} + \hat{a}_{ai}
$$

where

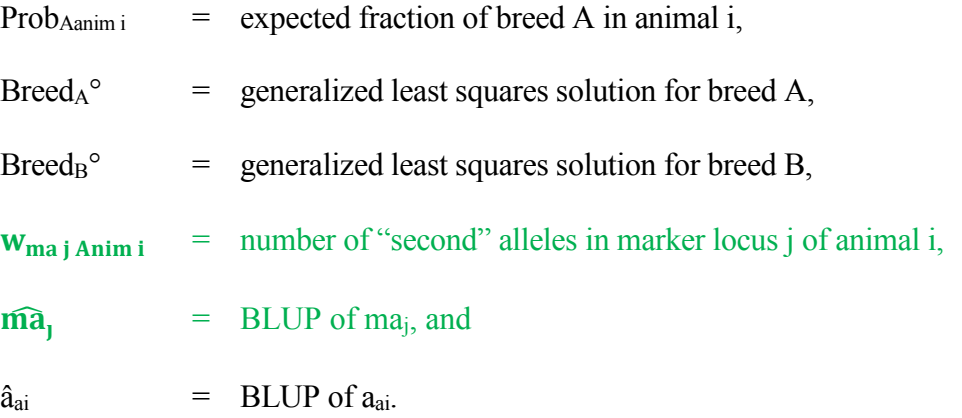

The matrix of variances of errors of prediction (VEP) for the vector of predicted genetic values (ûa) is:

$$
VEP(\hat{u}_a) = var(\hat{u}_a - u_a) = K_a * (ginv lhs) * K_a
$$

where

 $\overline{\mathbf{u}}$ 

Mauricio A. Elzo, University of Florida, 2010, 2011, 2012, 2014. [GEV02 - 38]

 $K_a$  =  $n_{\text{anim}} \times n_{\text{eq}}$  matrix specifying multipliers for breed differences, allele **difference in marker locus j,**  $j = 1, 2, 3, 4$ **, and random animal deviations,** where  $n_{\text{anim}}$  = number of animals, and  $n_{eq}$  = number of equations, and

ginvlhs  $n_{eq} \times n_{eq}$  generalized inverse matrix of the left hand side of the MME.

The standard errors of prediction (SEP) of the ûai are computed as the square roots of the diagonal elements of the  $VEP(\hat{u}_{ai})$  matrix.

Matrix  $K_a$  for the Example is:

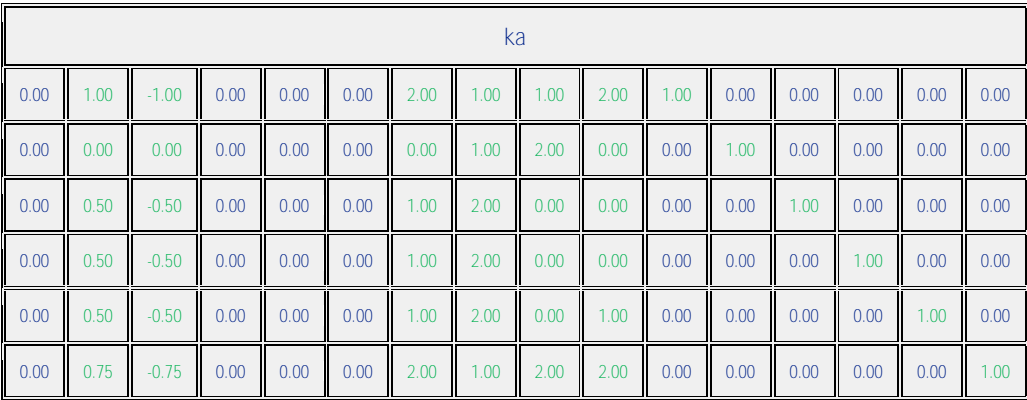

**Remarks:** Marker effects were **not** confounded with other effects in the model when treated as random effects. Verified by multiplying matrix  $K_a *$  ginvlhs  $*$  lhs. Multipliers for marker loci j, j = 1, 2, 3, 4 in matrix  $K_a$  were recreated exactly in matrix  $(K_a * ginv)$  the  $*$  lhs), thus they were predicted unbiasedly.

Matrix  $K_a$  \* ginvlhs \* lhs was:

Mauricio A. Elzo, University of Florida, 2010, 2011, 2012, 2014. [GEV02 - 39]

|         | kagl    |         |         |         |         |      |                  |                                          |           |         |         |         |         |         |         |
|---------|---------|---------|---------|---------|---------|------|------------------|------------------------------------------|-----------|---------|---------|---------|---------|---------|---------|
| $-0.00$ | 1.00    | $-1.00$ | $-0.00$ | 0.00    | $-0.00$ | 2.00 | 1.00             | 1.00                                     | 2.00<br>Ш | 1.00    | $-0.00$ | 0.00    | $-0.00$ | $-0.00$ | $-0.00$ |
| $-0.00$ | $-0.00$ | 0.00    | $-0.00$ | $-0.00$ | $-0.00$ | 0.00 | $\parallel$ 1.00 | $\begin{array}{c} \n 2.00\n \end{array}$ | 0.00      | $-0.00$ | 1.00    | 0.00    | 0.00    | $-0.00$ | $-0.00$ |
| $-0.00$ | 0.50    | $-0.50$ | $-0.00$ | 0.00    | $-0.00$ | 1.00 | 2.00             | $\blacksquare$ 0.00                      | $-0.00$   | $-0.00$ | $-0.00$ | 1.00    | $-0.00$ | $-0.00$ | $-0.00$ |
| $-0.00$ | 0.50    | $-0.50$ | $-0.00$ | 0.00    | $-0.00$ | 1.00 | 2.00             | $\blacksquare$ 0.00                      | 0.00      | $-0.00$ | 0.00    | $-0.00$ | 1.00    | 0.00    | $-0.00$ |
| $-0.00$ | 0.50    | $-0.50$ | $-0.00$ | 0.00    | $-0.00$ | 1.00 | 2.00             | 0.00                                     | 1.00      | $-0.00$ | $-0.00$ | 0.00    | $-0.00$ | 1.00    | 0.00    |
| $-0.00$ | 0.75    | $-0.75$ | $-0.00$ | $-0.00$ | $-0.00$ | 2.00 | 1.00             | $\begin{array}{c} 2.00 \end{array}$      | 2.00      | $-0.00$ | $-0.00$ | 0.00    | $-0.00$ | $-0.00$ | 1.00    |

Matrix  $K_a *$  ginvlhs  $*$  lhs =  $K_a$ , thus, polygenic-genomic predictions for all animals were unbiased. The  $\hat{u}_{ai}$  and their SEP for the animals in the Example are:

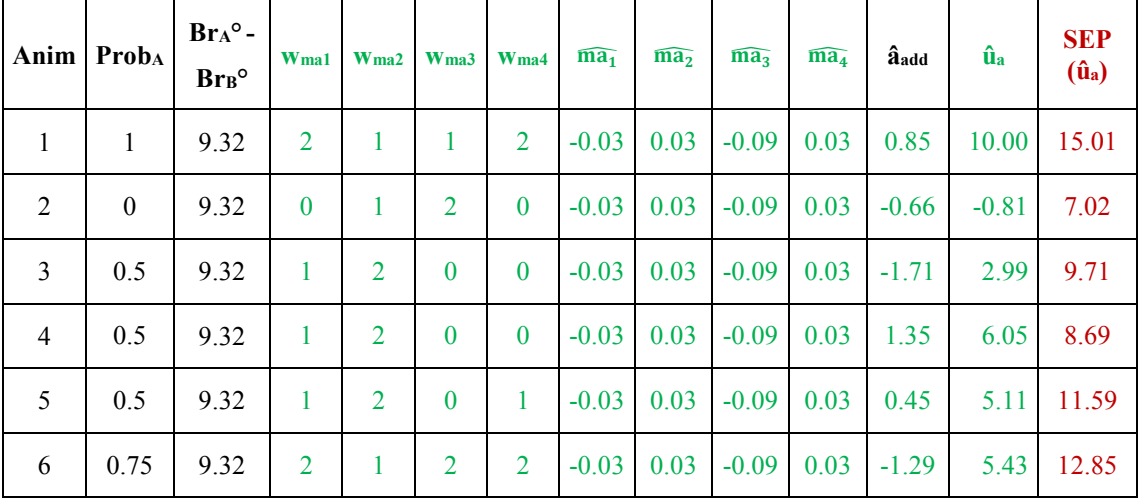

## <span id="page-39-0"></span>**Polygenic-Genomic Marker Model with a large number of random marker locus effects**

#### **Example**

Prediction of the polygenic-genomic values of animals for weaning weight using the following phenotypic and genomic information for 60 marker loci on 6 calves.

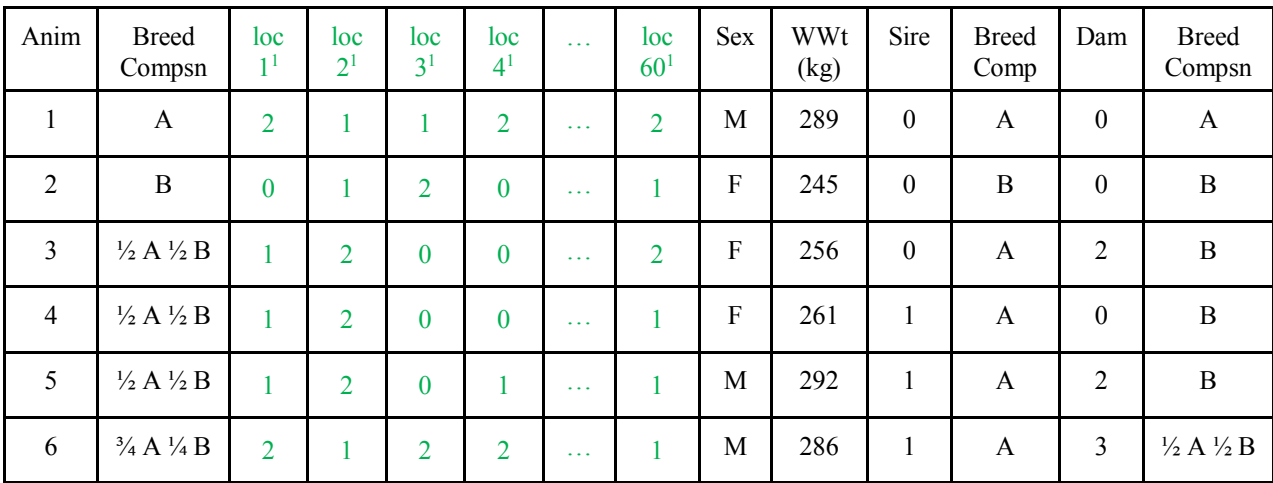

<sup>1</sup>Number of "second" alleles (VanRaden, 2008).

## **Additive Genetic and Residual Variances**

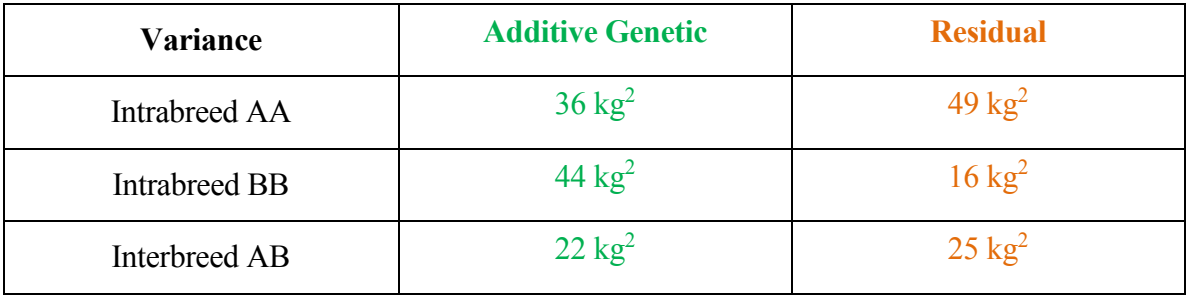

# **Polygenic-Genomic Marker Model**

Wean wt = overall mean + breed regression + heterosis regression + sex + sum

regression markers  $1$  to  $60 +$  residual

E [Wean wt]  $=$  overall mean + breed regression + heterosis regression + sex

Var (Wean wt)  $=$  sum [var(ma j regression), j = 1 to 60] + var (residual) cov(Wean wt<sub>ik</sub>, Wean wt<sub>i'k</sub>) = sum  $\left[ \text{cov}(m\text{a} \text{ j} \text{ regression}, m\text{a} \text{ j}' \text{ regression}), \text{j}, \text{j}' \right] = 1 \text{ to } 60$  $+$  cov (residual<sub>ik</sub>, residual<sub>i'k'</sub>)  $=$  0 + cov (residual<sub>ik</sub>, residual<sub>i'k'</sub>)  $=$  cov (residual<sub>ik</sub>, residual<sub>ik</sub>)

The polygenic-genomic marker model, in matrix notation, is:

$$
y = Xb + Z_a Q_a g_a + Z_n Q_n g_n + Z_{ma} m_a + \varepsilon
$$
  

$$
E[y] = Xb + Z_a Q_a g_a + Z_n Q_n g_n
$$
  

$$
var\left[\begin{matrix} m_a \\ \varepsilon \end{matrix}\right] = \left[\begin{matrix} G_{ma} & 0 \\ 0 & R \end{matrix}\right]
$$
  

$$
var(y) = Z_{ma} G_{ma} Z_{ma}' + R
$$

where

 $y =$  vector of animal records,

- $b =$  vector of unknown fixed effects (mean, sex of calf),
- $g_a$  = vector of unknown additive group genetic effects (breed),
- $g_n$  = vector of unknown nonadditive group genetic effects (heterosis at 1 locus),
- ma = vector of unknown random marker locus additive genomic effects,

$$
\epsilon
$$
 = vector of unknown random residual effects

- $X =$  known incidence matrix relating records to fixed effects in vector b,
- $Z_a$  = known incidence matrix relating records to elements of vector  $a_a$ ,
- $Z_n$  = known incidence matrix relating records to random polygenic nonadditive genetic effects in vector  $a_n$  ( $a_n$  is assumed to be part of the residual),

Mauricio A. Elzo, University of Florida, 2010, 2011, 2012, 2014. [GEV02 - 42]

- $Z_{\text{ma}}$  = known incidence matrix relating records to elements of vector ma; elements of  $Z_{\text{ma}}$ will be 0, 1, 2 depending on the number of "second" alleles in marker locus  $j, j = 1$ ,  $..., 60.$  Values [0,1, 2] are called gene content. Other parameterizations are: 1) [-1, 0, 1] obtained by subtracting 1 from [0, 1, 2]; and 2) deviate  $[-1, 0, 1]$  from  $2(p_i -$ 0.5), which yields  $[-2p_i, 1 - 2p_i, 2 - 2p_i]$ , where 0.5 is the allele frequency used to center matrix  $Z_{ma}$ . Other frequencies used to center matrix  $Z_{ma}$  are the base population mean computed using a linear regression on gene content (Gengler et al., 2007) and the current population mean (Aguilar et al., 2009).
- $Q_a$  = known incidence matrix relating random polygenic additive genetic effects to additive genetic groups in vector ga,
- $Q_n$  = known incidence matrix relating random polygenic nonadditive genetic effects to nonadditive genetic groups in vector gn,
- $G_{\text{ma}}$  = nma × nma diagonal matrix of marker locus additive genomic variances (assumed to be equal for all markers associated with a trait),
	- $=$   $I^* \sigma_{\text{ma}}^2$
	- =  $I^* {\sigma_a^2/2} \sum_{i=1}^{j=nma} p_i (1-p_i)$  $j=nma$   $p_j(1-p_j)$ , where  $\sigma_a^2$  = polygenic additive genetic variance, nma = number of marker loci (in linkage disequilibrium with QTL), and  $p_j$  = frequency of the "second" allele in marker j,
- $R =$  matrix of residual variances for purebred and crossbred animals (sums of nonadditive genetic and environmental variances).

The mixed model with the information of the 6 calves can be written as follows:

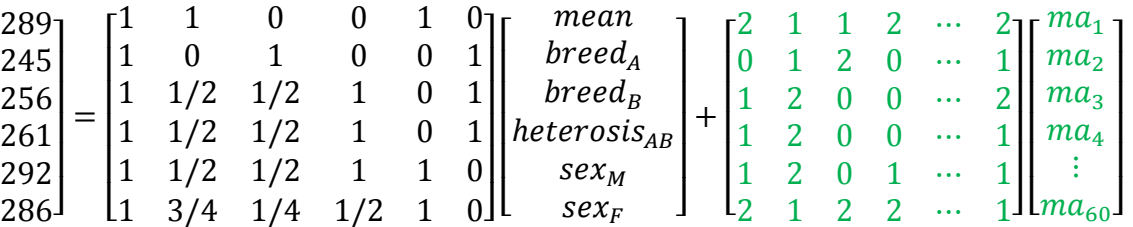

+  $\lfloor$ I I I I  $\int^{residual}_{initial}$ residual<sub>anim 2</sub> residual<sub>anim 3</sub> residual<sub>anim 4</sub> residual<sub>anim 5</sub> residual<sub>anim 6</sub> l I I I I I

The mixed model equations (MME) are:

 $\lfloor$ I I I I I

|  | $\begin{bmatrix} X'R^{-1}X & X'R^{-1}Z_aQ_a & X'R^{-1}Z_nQ_n & X'R^{-1}Z_{ma} \\ Q'_aZ'_aR^{-1}X & Q'_aZ'_aR^{-1}Z_aQ_a & Q'_aZ'_aR^{-1}Z_nQ_n & Q'_aZ'_aR^{-1}Z_{ma} \\ Q'_nZ'_nR^{-1}X & Q'_nZ'_nR^{-1}Z_aQ_a & Q'_nZ'_nR^{-1}Z_nQ_n & Q'_nZ'_nR^{-1}Z_{ma} \\ Z'_{ma}R^{-1}X & Z'_{ma}R^{-1}Z_aQ_a & Z'_{ma}R^{-1}Z_nQ_n & Z'_{ma}R^{-1}Z_{ma} + G^{-1}_{ma} \end{b$ |  |  |
|--|----------------------------------------------------------------------------------------------------|--|--|
|  |                                                                                                    |  |  |
|  |                                                                                                    |  |  |

Matrix  $[X Z_a Q_a Z_n Q_n Z_{ma}]$  is:

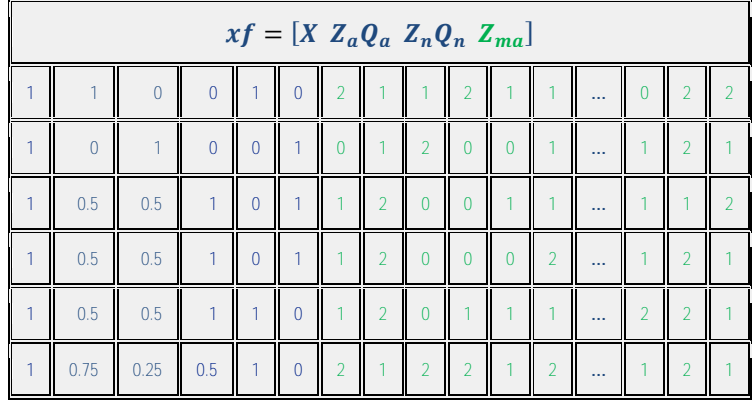

The inverse of the matrix of residual effects, **R-1** , is:

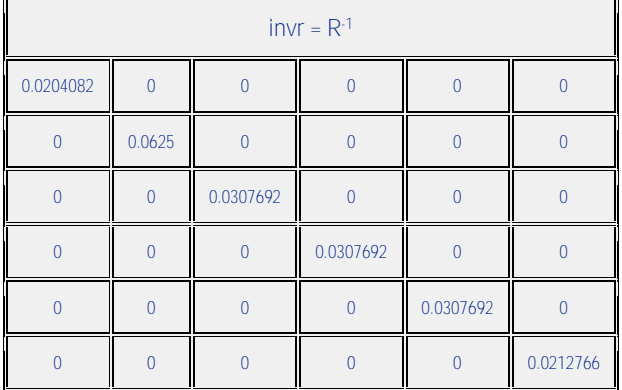

The diagonal matrix of marker locus additive genomic variances is equal to:

$$
G_{ma} = I * {\sigma_a^2/2} \sum_{j=1}^{j=60} p_j (1 - p_j)
$$

Where

$$
\{\sigma_a^2/2\sum_{j=1}^{j=60} p_j(1-p_j)\} = 36/20.974159 = 1.7163978
$$

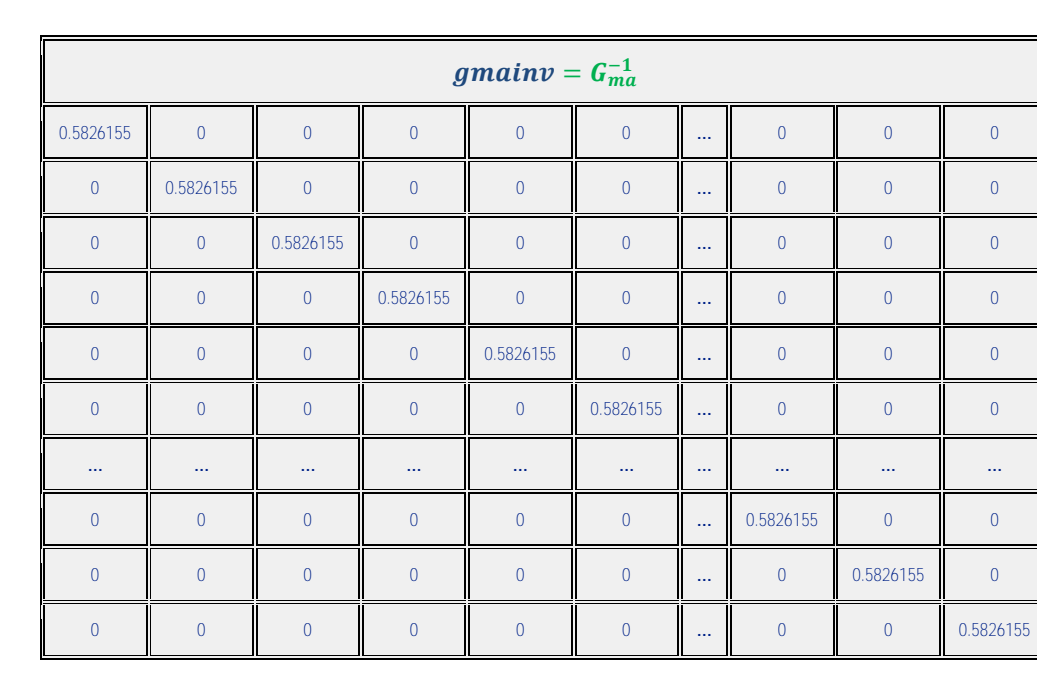

Thus,  $G_{ma}^{-1}$  is equal to:

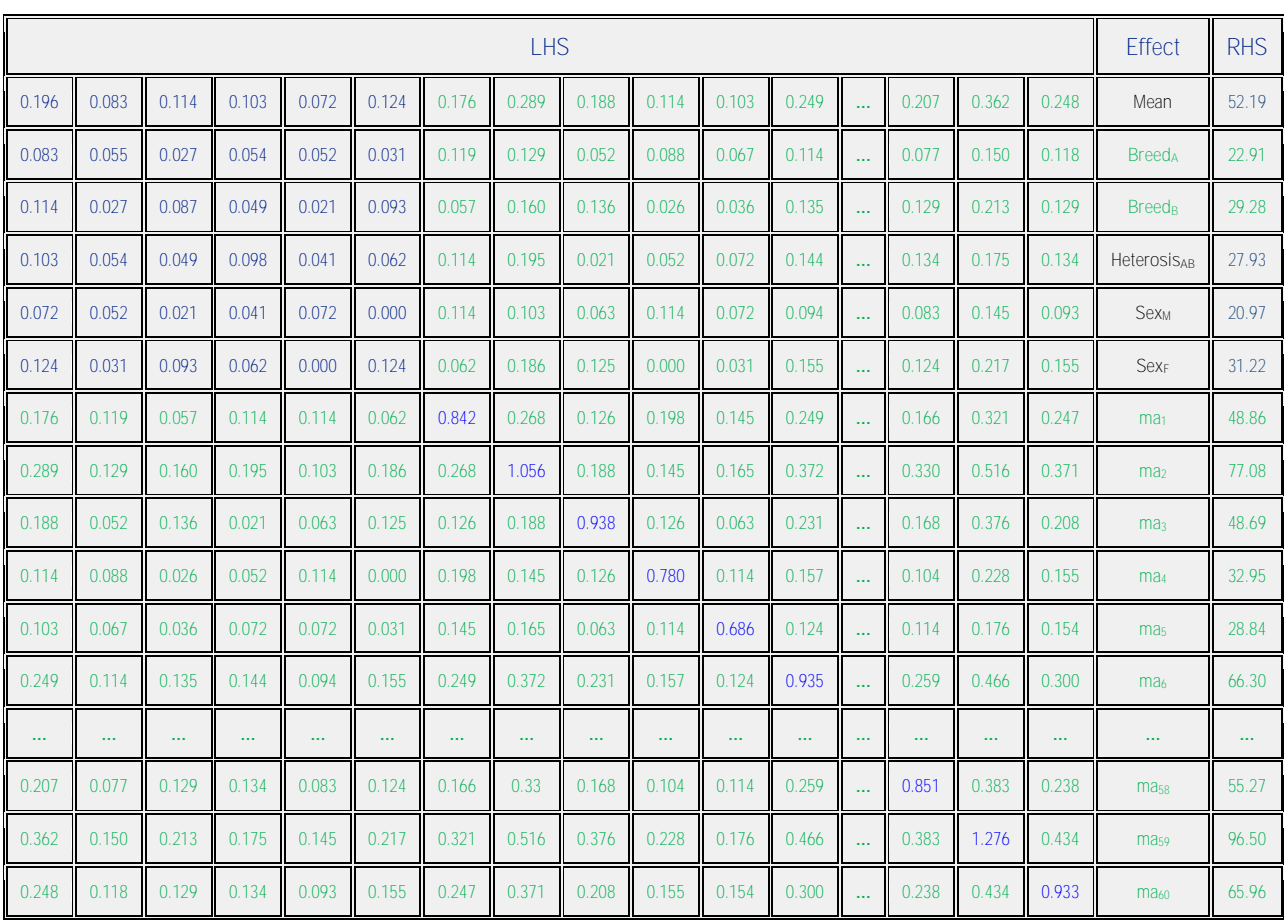

## The LHS matrix, the vector of effects, and the RHS vector of the mixed model equations are:

The vector of solutions and their standard errors are:

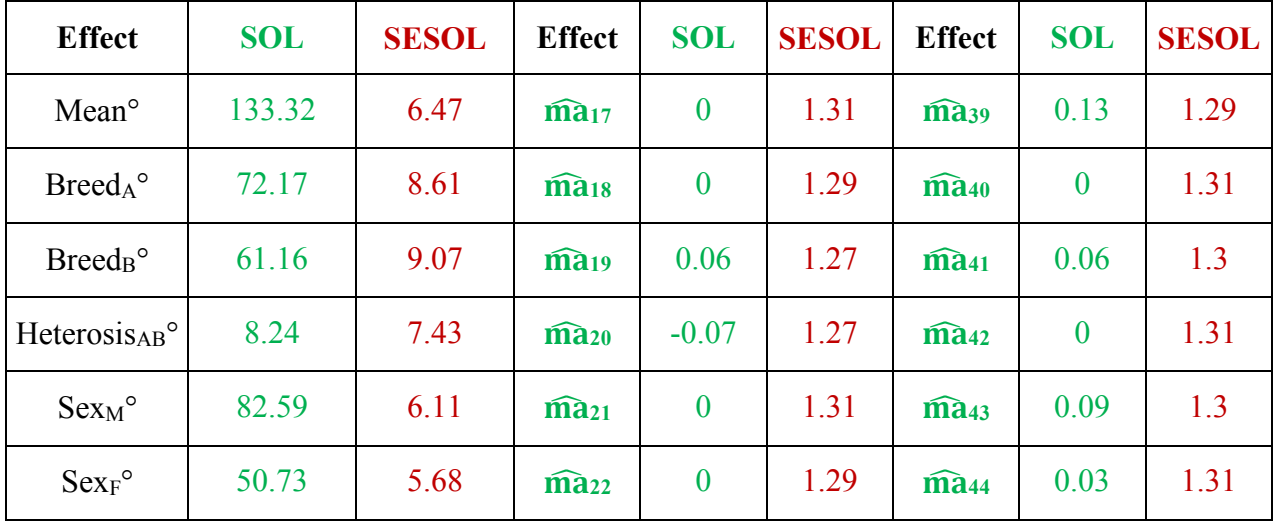

Mauricio A. Elzo, University of Florida, 2010, 2011, 2012, 2014. [GEV02 - 46]

| $\widehat{\mathbf{ma}}_1$    | $-0.03$      | 1.31 | $\widehat{\text{ma}}_{23}$            | $-0.09$          | 1.3  | $\widehat{\mathbf{ma}}_{45}$ | 0.06             | 1.3  |
|------------------------------|--------------|------|---------------------------------------|------------------|------|------------------------------|------------------|------|
| $\widehat{\text{ma}}_2$      | 0.03         | 1.31 | $\widehat{\mathbf{ma}}_{24}$          | $-0.03$          | 1.28 | $\widehat{\mathbf{ma}}_{46}$ | $-0.09$          | 1.3  |
| $\widehat{\text{ma}}_3$      | $-0.09$      | 1.29 | $\widehat{\text{ma}}_{25}$            | 0.03             | 1.31 | $\widehat{\mathbf{ma}}_{47}$ | $\boldsymbol{0}$ | 1.31 |
| $\widehat{\mathbf{ma}}$ 4    | $-0.03$      | 1.31 | $\widehat{\mathbf{ma}}_{26}$          | $\boldsymbol{0}$ | 1.31 | $\widehat{\mathbf{ma}}_{48}$ | 0.03             | 1.31 |
| ma <sub>5</sub>              | $-0.06$      | 1.3  | $\widehat{\mathbf{ma}}_{27}$          | 0.03             | 1.31 | $\widehat{\mathbf{ma}}$ 49   | $\boldsymbol{0}$ | 1.31 |
| $\widehat{\mathbf{ma}}_6$    | $\mathbf{0}$ | 1.29 | $\widehat{\text{ma}}_{28}$            | $-0.09$          | 1.29 | $\widehat{\mathbf{ma}}_{50}$ | $-0.03$          | 1.31 |
| $\widehat{\mathbf{ma}}$      | 0.03         | 1.3  | $\widehat{\text{ma}}_{29}$            | 0.03             | 1.3  | $\widehat{\mathbf{ma}}_{51}$ | 0.07             | 1.27 |
| $mas$                        | $-0.1$       | 1.28 | $\widehat{\mathbf{ma}}$ <sub>30</sub> | $\boldsymbol{0}$ | 1.31 | $\widehat{\text{mas}}$       | 0.03             | 1.31 |
| ma <sub>9</sub>              | $-0.16$      | 1.28 | $\widehat{\mathbf{ma}}_{31}$          | $-0.06$          | 1.3  | $\widehat{\text{mas}}$       | $-0.06$          | 1.3  |
| $\widehat{\mathbf{ma}}_{10}$ | $-0.03$      | 1.31 | $\widehat{\text{ma}}_{32}$            | $-0.09$          | 1.3  | $\widehat{\mathbf{ma}}_{54}$ | $-0.03$          | 1.31 |
| $\widehat{\mathbf{ma}}_{11}$ | 0.03         | 1.31 | $\widehat{mass}$                      | $-0.06$          | 1.3  | $\widehat{mas}$              | $\boldsymbol{0}$ | 1.31 |
| $\widehat{\mathbf{ma}}_{12}$ | 0.16         | 1.28 | $\widehat{\text{ma}}$ <sub>34</sub>   | 0.03             | 1.3  | $\widehat{\mathbf{ma}}_{56}$ | 0.03             | 1.3  |
| $\widehat{\mathbf{ma}}_{13}$ | $-0.19$      | 1.27 | $\widehat{mas}$                       | $\mathbf{0}$     | 1.29 | $\widehat{\mathbf{mas}}$     | $\boldsymbol{0}$ | 1.31 |
| $\widehat{\mathbf{ma}}_{14}$ | 0.13         | 1.29 | $\widehat{\mathbf{ma}}$ <sub>36</sub> | 0.16             | 1.28 | $\widehat{mass}$             | $\boldsymbol{0}$ | 1.31 |
| $\widehat{\mathbf{ma}}$ 15   | $-0.09$      | 1.3  | $\widehat{\mathbf{ma}}$ 37            | $-0.09$          | 1.3  | $\widehat{mas}$              | 0.06             | 1.3  |
| $\widehat{\mathbf{ma}}_{16}$ | $\mathbf{0}$ | 1.29 | $\widehat{\text{ma}}_{38}$            | 0.12             | 1.28 | $\widehat{\mathbf{ma}}_{60}$ | $-0.03$          | 1.3  |

# **Prediction of polygenic-genomic values**

Predictions of additive polygenic-genomic values  $(\hat{u}_{ai})$  are computed as the sum of the breed effect, the sum of the weighted random effects of the 60 markers, and the animal genomic deviation from the breed effect, i.e.,

Mauricio A. Elzo, University of Florida, 2010, 2011, 2012, 2014.

$$
[\text{GEV02 - 47}]
$$

$$
\hat{u}_{ai} = \text{Prob}_{\text{Aanim i}} * (\text{Breed}_A^\circ - \text{Breed}_B^\circ) + \sum_{j=1}^{j=60} w_{maj \text{Anim i}} * \widehat{ma}_j
$$

#### where

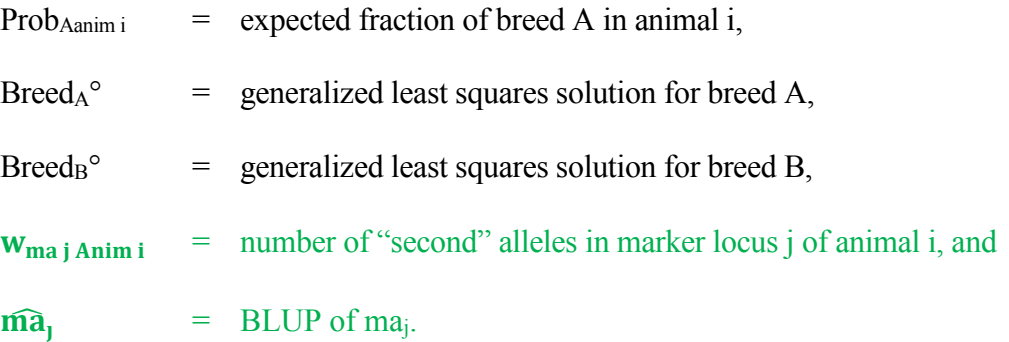

The matrix of variances of errors of prediction (VEP) for the vector of predicted genetic values (ûa) is:

$$
VEP(\hat{u}_a) = var(\hat{u}_a - u_a) = K_a * (ginv lhs) * K_a
$$

where

 $K_a$  =  $n_{\text{anim}} \times n_{\text{eq}}$  matrix specifying multipliers for breed differences and allele differences in marker loci  $j = 1, 2, 3, 4, ..., 60$ , where  $n_{\text{anim}} =$  number of animals, and  $n_{eq}$  = number of equations, and

ginvlhs  $n_{eq} \times n_{eq}$  generalized inverse matrix of the left hand side of the MME.

The standard errors of prediction (SEP) of the ûai are computed as the square roots of the diagonal elements of the VEP(ûai) matrix.

Matrix  $K_a$  for the Example is:

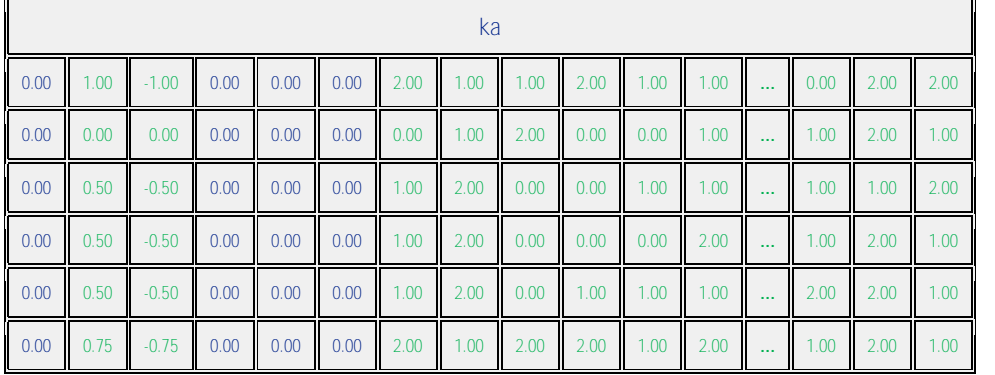

We can verify that predictions for markers 1 to 60 are **not** confounded by computing matrix K<sub>a</sub> \* ginvlhs \* lhs. **If multipliers for marker loci j, j = 1, …, 60, in matrix K<sup>a</sup> are recreated in matrix (K<sup>a</sup> \* ginvlhs \* lhs) exactly, then they were predicted unbiasedly.**

Matrix  $K_a$  \* ginvlhs \* lhs was:

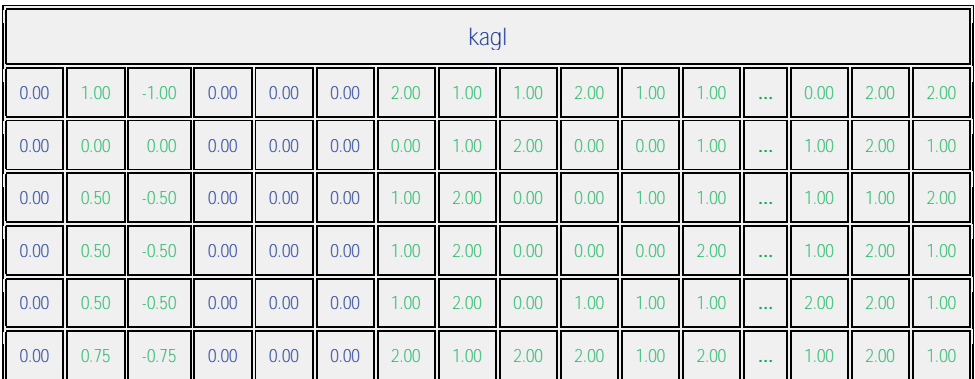

**Thus, genomic predictions for all animals were unbiased.**

The **ûai** and their **SEP** for the animals in the Example are:

Mauricio A. Elzo, University of Florida, 2010, 2011, 2012, 2014. [GEV02 - 49]

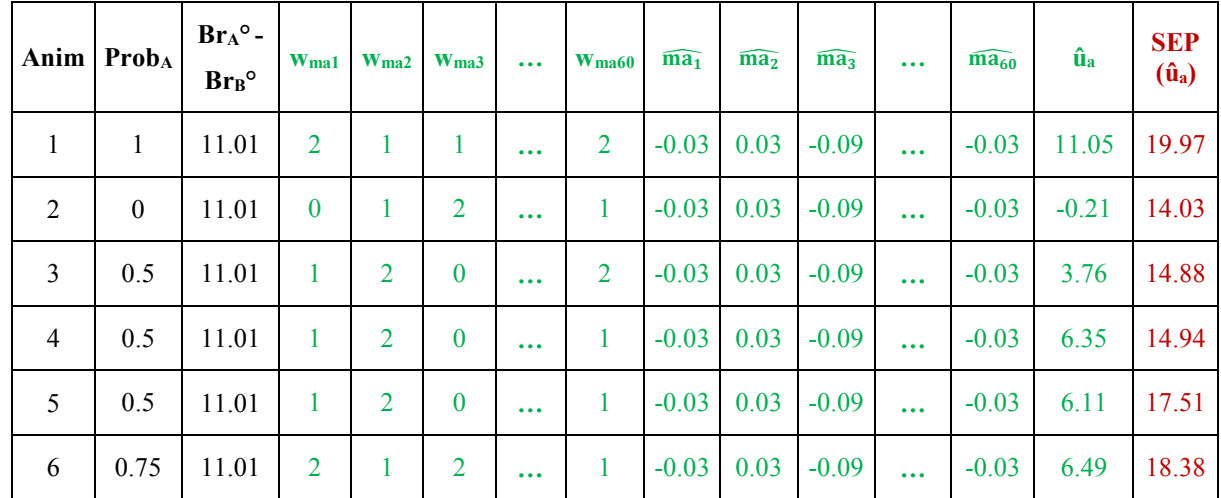

## <span id="page-49-0"></span>**Polygenic-Genomic Animal Model with a large number of random marker locus effects**

#### **Example**

Prediction of the polygenic-genomic values of animals for weaning weight using the following phenotypic and genomic information for 60 marker loci on 6 calves.

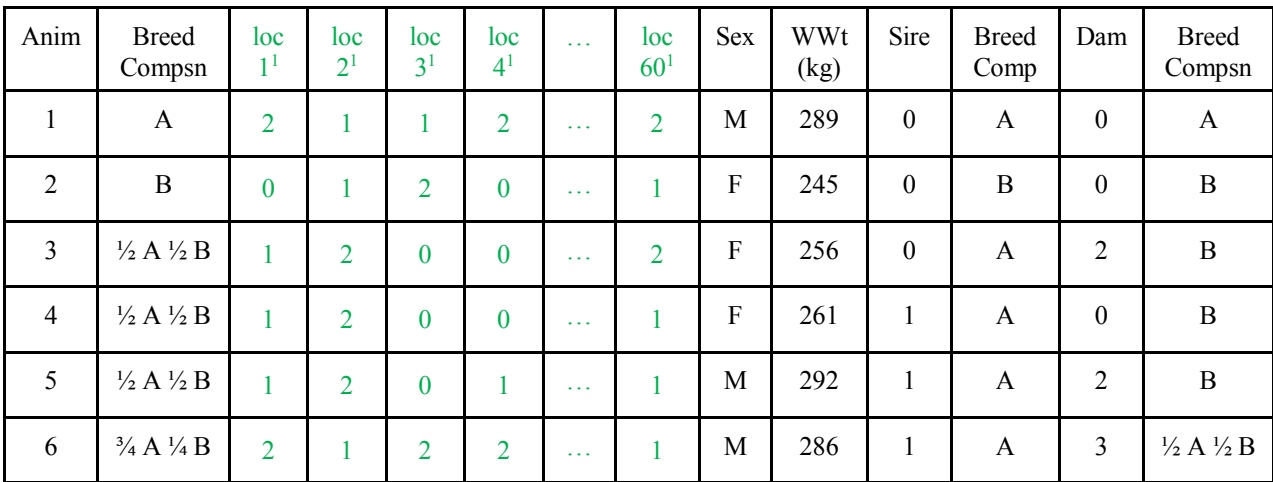

<sup>1</sup>Number of "second" alleles (VanRaden, 2008).

## **Additive Genetic and Residual Variances**

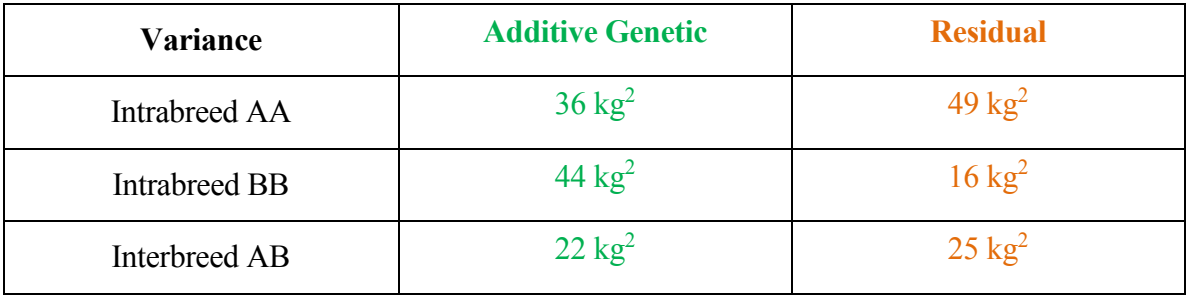

# **Polygenic-Genomic Animal Model**

Wean wt = overall mean + breed regression + heterosis regression + sex + animal genomic + residual

E [Wean wt]  $=$  overall mean + breed regression + heterosis regression + sex

$$
Var (Mean wt) = var(animal genomic) + var (residual)
$$

 $cov(Wean wt_{ik}, Wean wt_{ik})$  =  $cov(animal genomic j, animal genomic j')$ 

+ cov (residual<sub>ik</sub>, residual<sub>i'k'</sub>)

The polygenic-genomic animal model, in matrix notation, is:

$$
y = Xb + Z_a Q_a g_a + Z_n Q_n g_n + Z_a Z_{ma} m_a + \varepsilon
$$

Letting  $a_a = Z_{ma} m_a$ , the animal genomic model becomes:

 $y = Xb + Z_a Q_a g_a + Z_n Q_n g_n + Z_a a_a + \varepsilon$  $E[y] = Xb + Z_a Q_a g_a + Z_n Q_n g_n$  $var\begin{bmatrix}a_a\\a\end{bmatrix}$  $\left[ \frac{a}{\varepsilon} \right] = \left[ \frac{Z_{ma} G_{ma} Z_{ma}{'}}{0} \right] \frac{0}{R}$  $0$  R ]  $var(y) = Z_{ma} G_{ma} Z_{ma} + R$ 

Where

 $y =$  vector of animal records,

 $b =$  vector of unknown fixed effects (mean, sex of calf),

- $g_a$  = vector of unknown additive group genetic effects (breed),
- $g_n$  = vector of unknown nonadditive group genetic effects (heterosis at 1 locus),
- $a_a$  = vector of unknown random animal additive genomic effects,
- $\epsilon$  = vector of unknown random residual effects
- $X =$  known incidence matrix relating records to fixed effects in vector b,
- $Z_a$  = known incidence matrix relating records to elements of vector  $a_a$ ,
- $Z_n$  = known incidence matrix relating records to random polygenic nonadditive genetic effects in vector  $a_n$  ( $a_n$  is assumed to be part of the residual),
- $Q_a$  = known incidence matrix relating random polygenic additive genetic effects to

Mauricio A. Elzo, University of Florida, 2010, 2011, 2012, 2014. [GEV02 - 52] additive genetic groups in vector ga,

 $Q_n$  = known incidence matrix relating random polygenic nonadditive genetic effects to nonadditive genetic groups in vector gn,

 $Z_{\text{ma}}$  = known incidence matrix relating records to elements of vector ma; elements of  $Z_{\text{ma}}$ will be 0, 1, 2 depending on the number of "second" alleles in marker locus j,  $j = 1$ ,  $..., 60.$  Values [0,1, 2] are called gene content. Other parameterizations are: 1) [-1, 0, 1] obtained by subtracting 1 from [0, 1, 2]; and 2) deviate  $[-1, 0, 1]$  from  $2(p_i -$ 0.5), which yields [-2pj, 1 - 2pj, 2 - 2pj], where 0.5 is the allele frequency used to center matrix  $Z_{ma}$ . Other frequencies used to center matrix  $Z_{ma}$  are the base population mean (computed using a linear regression on gene content; Gengler et al., 2007 and the current population mean (Aguilar et al., 2009).

- $G_{\text{ma}}$  = nma  $\times$  nma diagonal matrix of marker locus additive genomic variances (assumed to be equal for all markers associated with a trait),
	- $=$   $I^* \sigma_{\text{ma}}^2$
	- $=$  I\*{ $\sigma_a^2/kma$ }, where kma =  $2\sum_{i=1}^{j=nma} p_i(1-p_i)$  $\lim_{j=1}^{\infty} p_j(1-p_j)$ , nma = number of marker loci (in linkage disequilibrium with QTL),  $p_i$  = frequency of the "second" allele in marker j, and  $\sigma_a^2$  = polygenic additive genetic variance,
- $R =$  matrix of residual variances for purebred and crossbred animals (sums of nonadditive genetic and environmental variances).

Substituting  $(I * (\sigma_a^2/kma))$  for  $G_{ma}$  in  $var\begin{bmatrix} u_a \\ s \end{bmatrix}$  $\left[\frac{a}{\varepsilon}\right]$  yields:

$$
var\begin{bmatrix} u_a \\ \varepsilon \end{bmatrix} = \begin{bmatrix} Z_{ma}(I * (\sigma_a^2/kma))Z_{ma'} & 0 \\ 0 & R \end{bmatrix}
$$

$$
var\begin{bmatrix} u_a \\ \varepsilon \end{bmatrix} = \begin{bmatrix} Z_{ma} Z'_{ma} \left( \frac{\sigma_a^2}{kma} \right) & 0 \\ 0 & R \end{bmatrix}
$$
  

$$
var\begin{bmatrix} u_a \\ \varepsilon \end{bmatrix} = \begin{bmatrix} \left( \frac{Z_{ma} Z'_{ma}}{2 \sum_{j=1}^{j=ma} p_j (1-p_j)} \right) * \sigma_a^2 & 0 \\ 0 & R \end{bmatrix}
$$
  

$$
var\begin{bmatrix} u_a \\ \varepsilon \end{bmatrix} = \begin{bmatrix} A_{gg} * \sigma_a^2 & 0 \\ 0 & R \end{bmatrix}
$$
  

$$
var\begin{bmatrix} u_a \\ \varepsilon \end{bmatrix} = \begin{bmatrix} G_{gg} & 0 \\ 0 & R \end{bmatrix}
$$

Where

$$
G_{gg} = \left(\frac{Z_{ma}Z'_{ma}}{2\sum_{j=1}^{j=nma} p_j(1-p_j)}\right) * \sigma_a^2
$$
 is the genomic additive covariance matrix,  
\n
$$
A_{gg} = Z_{ma}Z'_{ma}/2\sum_{j=1}^{j=nma} p_j(1-p_j)
$$
 is the genomic relationship matrix, and  
\n
$$
\sigma_a^2 = \text{polygenic additive genetic variance.}
$$

The mixed model with the information of the 6 calves can be written as follows:

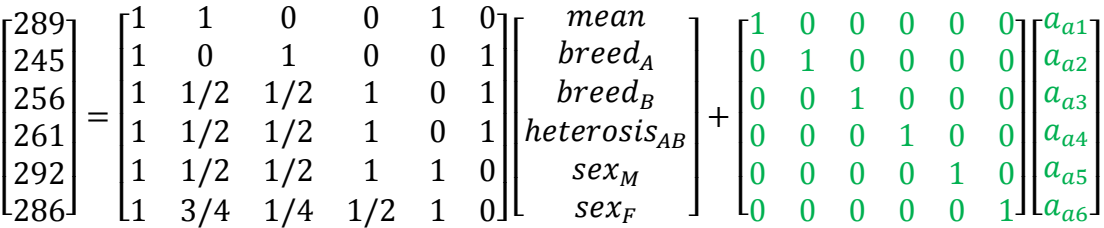

+  $\lfloor$ I I I I  $\int_{residual_{anim1}}^{residual_{anim1}}$ residual<sub>anim 2</sub> residual<sub>anim 3</sub> residual<sub>anim 4</sub> residual<sub>anim 5</sub> residual<sub>anim 6</sub>]  $\mathsf{l}$  $\overline{\phantom{a}}$  $\overline{\phantom{a}}$  $\overline{\phantom{a}}$  $\overline{\phantom{a}}$ 

The mixed model equations (MME) are:

Mauricio A. Elzo, University of Florida, 2010, 2011, 2012, 2014. [GEV02 - 54]

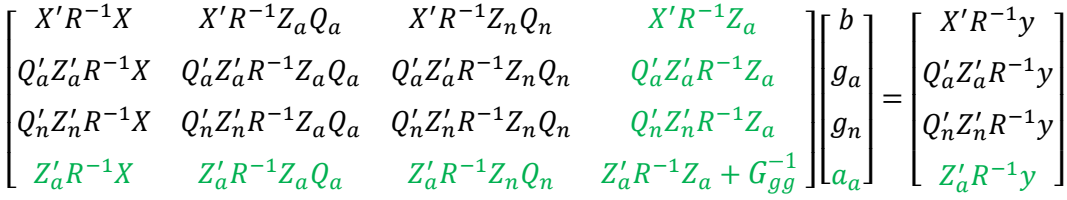

## Matrix  $[X Z_a Q_a Z_n Q_n Z_a]$  is:

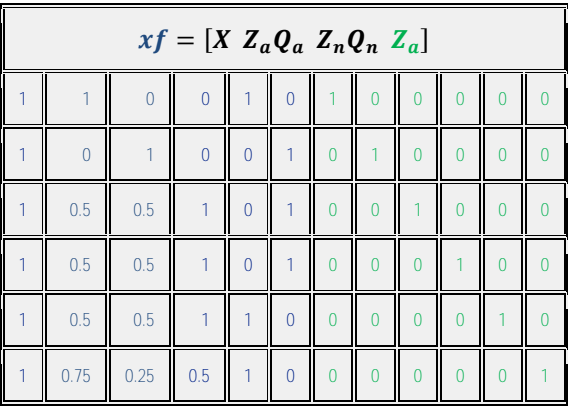

The inverse of the matrix of residual effects, **R-1** , is:

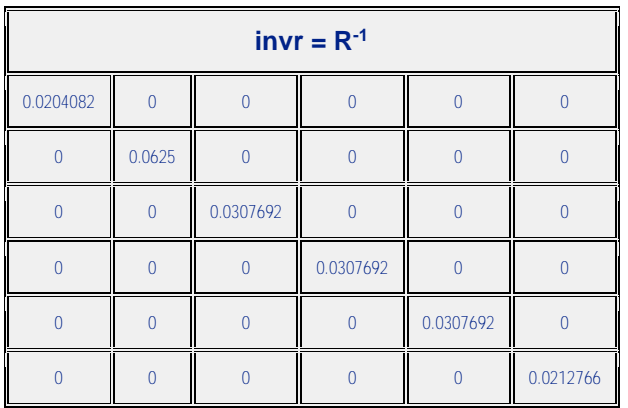

Matrix  $Z_{ma}$  is equal to:

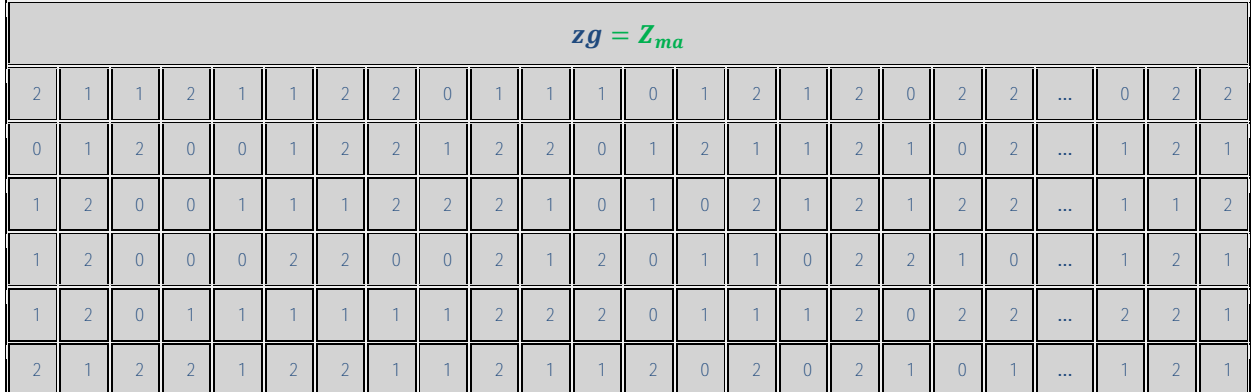

Matrix  $G_{gg} = \frac{Z_{ma}Z'_{ma}}{2\pi\sigma^2}$  $\sqrt{2\sum_{i=1}^{j=n} p_i(1-p_i)}$  $j=1$  $\int \ast \sigma_a^2 = A_{gg} \ast \sigma_a^2$ , where  $\sigma_a^2$  was assumed to be equal to 36.

Matrix  $Z_{ma}Z'_{ma}$  is equal to:

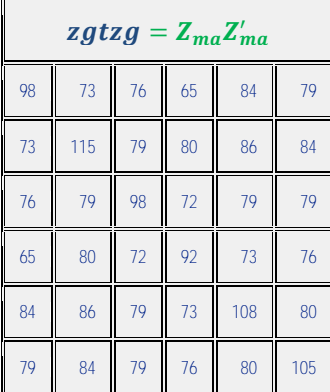

and  $2\sum_{j=1}^{j=nma} p_j(1-p_j) = 20.974159$ . Thus, matrix  $A_{gg}$  is equal to:

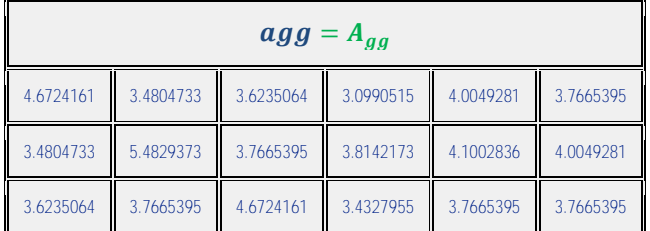

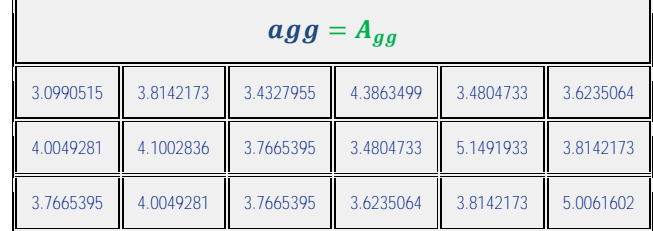

Matrix  $G_{gg}^{-1} = A_{gg}^{-1} * \sigma_a^{-2}$ , where  $A_{gg}^{-1}$  is equal to:

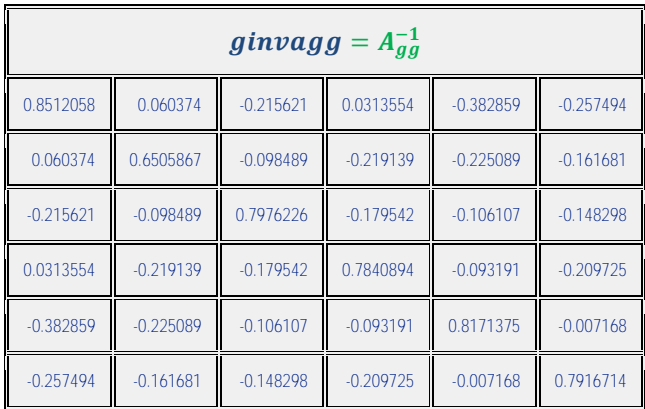

Thus, 
$$
G_{gg}^{-1} = A_{gg}^{-1} * (36)^{-1}
$$
, i.e.,

| $ginvggg = G_{gg}^{-1}$ |             |             |             |             |             |  |  |  |  |  |  |  |
|-------------------------|-------------|-------------|-------------|-------------|-------------|--|--|--|--|--|--|--|
| 0.0236446               | 0.0016771   | $-0.005989$ | 0.000871    | $-0.010635$ | $-0.007153$ |  |  |  |  |  |  |  |
| 0.0016771               | 0.0180719   | $-0.002736$ | $-0.006087$ | $-0.006252$ | $-0.004491$ |  |  |  |  |  |  |  |
| $-0.005989$             | $-0.002736$ | 0.0221562   | $-0.004987$ | $-0.002947$ | $-0.004119$ |  |  |  |  |  |  |  |
| 0.000871                | $-0.006087$ | $-0.004987$ | 0.0217803   | $-0.002589$ | $-0.005826$ |  |  |  |  |  |  |  |
| $-0.010635$             | $-0.006252$ | $-0.002947$ | $-0.002589$ | 0.0226983   | $-0.000199$ |  |  |  |  |  |  |  |
| $-0.007153$             | $-0.004491$ | $-0.004119$ | $-0.005826$ | $-0.000199$ | 0.0219909   |  |  |  |  |  |  |  |

The LHS matrix, the vector of effects, and the RHS vector of the mixed model equations are:

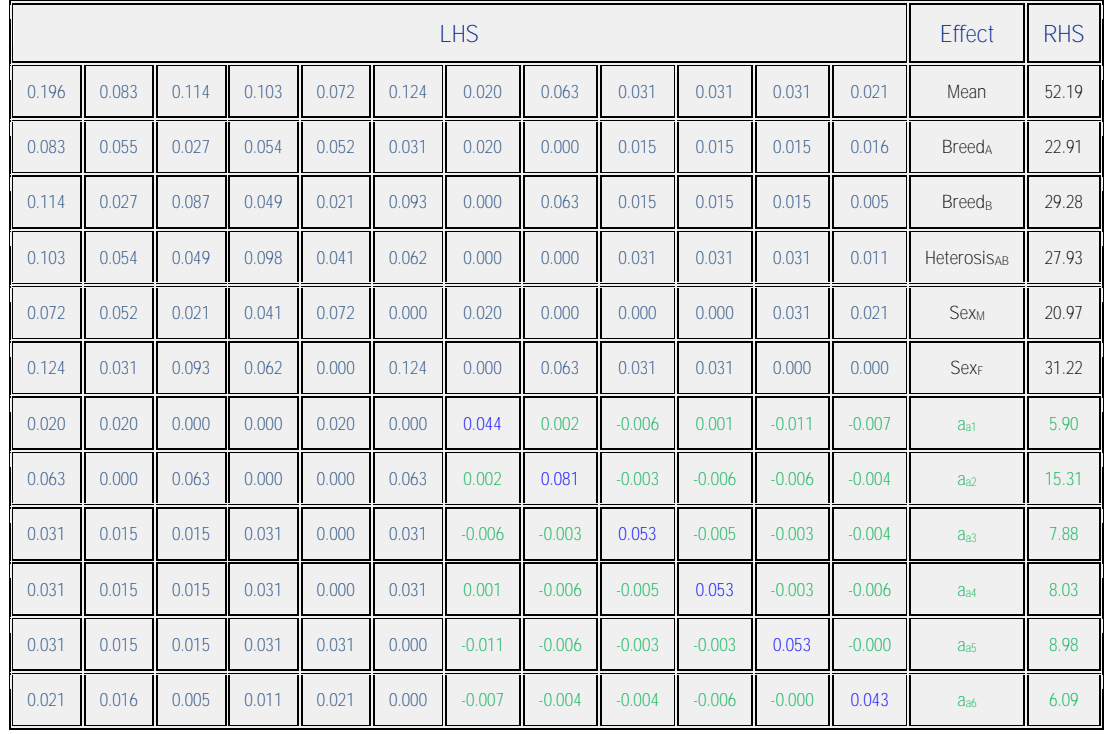

# The **vector of solutions and their standard errors for the example** are:

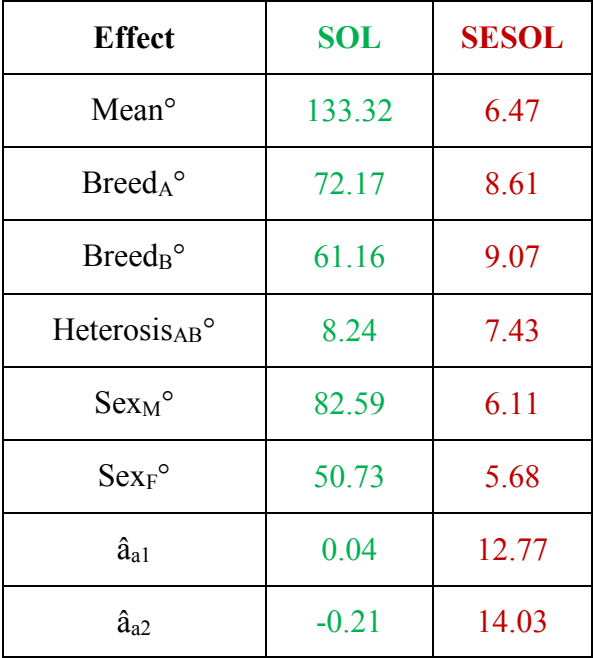

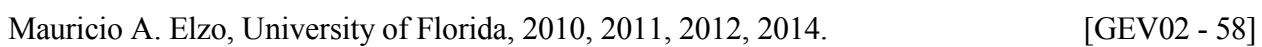

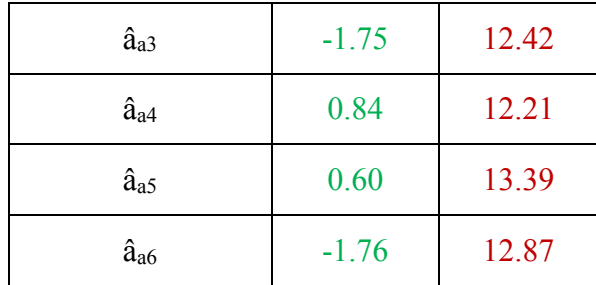

#### **Prediction of polygenic-genomic values**

Predictions of additive polygenic-genomic values (**ûai**) are computed as the sum of the breed effect and the animal genomic deviation from the breed effect, i.e.,

$$
\hat{\mathbf{u}}_{ai} = \text{Prob}_{\text{Aanim i}} * (\text{Breed}_{A}^{\circ} - \text{Breed}_{B}^{\circ}) + \hat{\mathbf{a}}_{ai}
$$

where

Prob<sub>Aanim i</sub> = expected fraction of breed A in animal i, Breed<sub>A</sub><sup>o</sup> = generalized least squares solution for breed A, Breed $B^{\circ}$  = generalized least squares solution for breed B, and  $\hat{a}_{ai}$  = Genomic BLUP (GBLUP) of  $a_{ai}$ .

The matrix of variances of errors of prediction (VEP) for the vector of predicted genetic values (ûa) is:

$$
VEP(\hat{u}_a) = var(\hat{u}_a - u_a) = K_a * (ginvln s) * K_a'
$$

where

 $K_a$  =  $n_{\text{anim}} \times n_{\text{eq}}$  matrix specifying multipliers for breed differences and **random animal additive genomic deviations**, where  $n_{\text{anim}} =$  number of animals, and  $n_{eq}$  = number of equations, and

Mauricio A. Elzo, University of Florida, 2010, 2011, 2012, 2014. [GEV02 - 59]

ginvlhs  $n_{eq} \times n_{eq}$  generalized inverse matrix of the left hand side of the MME.

The standard errors of prediction (SEP) of the **ûai** are computed as the square roots of the diagonal elements of the VEP(**ûai**) matrix.

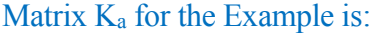

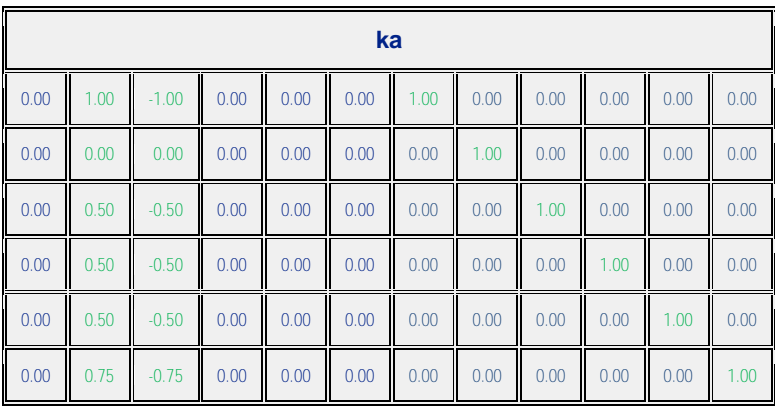

The **ûai** and their **SEP** for the animals in the Example are:

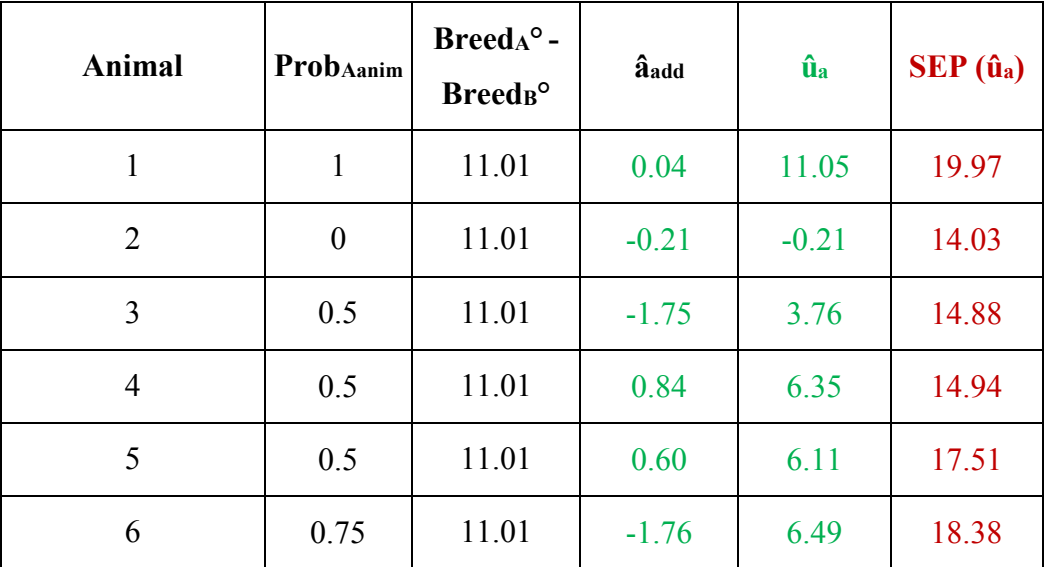

#### **Computation of marker BLUP from animal genomic BLUP**

Marker BLUP can be predicted from the GBLUP of  $a_a$  by conditioning  $m_a$  on  $\hat{a}_a$  and assuming normality. Firstly, under normality,

$$
m_a|a_a = Z_{ma}m_a \sim MVN \{E[m_a|a_a = Z_{ma}m_a], var(m_a|a_a = Z_{ma}m_a)\}
$$
  
where,

$$
E[m_a|a_a = Z_{ma}m_a] = E[m_a] + cov(m_a, m_a'Z_{ma'})var(Z_{ma}m_a)^{-1}(Z_{ma}m_a - E[Z_{ma}m_a])
$$
  
\n
$$
var(m_a|a_a = Z_{ma}m_a) = var(m_a) - cov(m_a, m_a'Z_{ma'})var(Z_{ma}m_a)^{-1}cov(Z_{ma}m_a, m_a')
$$
  
\n
$$
E[m_a] = 0
$$
  
\n
$$
E[a_a = Z_{ma}m_a] = 0
$$
  
\n
$$
var(m_a) = (I * (\sigma_a^2/kma))
$$
  
\n
$$
cov(m_a, m_a'Z_{ma'}) = (I * (\sigma_a^2/kma))Z_{ma'}
$$
  
\n
$$
var(Z_{ma}m_a)^{-1} = (Z_{ma}(I * (\sigma_a^2/kma))Z_{ma'})^{-1}
$$
  
\n
$$
cov(Z_{ma}m_a, m'_a) = Z_{ma}(I * (\sigma_a^2/kma))
$$

and,

$$
kma = 2\sum_{j=1}^{j=nma} p_j(1-p_j)
$$

Thus,

$$
E[m_a|a_a] = (I * (\sigma_a^2/kma))Z_{ma}^{\prime}(Z_{ma}(I * (\sigma_a^2/kma))Z_{ma}^{\prime})^{-1}a_a
$$

and,

$$
var(m_a|a_a) = (I * (\sigma_a^2/kma))
$$
  
-  $(I * (\sigma_a^2/kma))Z_{ma}'(Z_{ma}(I * (\sigma_a^2/kma))Z_{ma}')^{-1}Z_{ma}(I * (\sigma_a^2/kma))$ 

Mauricio A. Elzo, University of Florida, 2010, 2011, 2012, 2014. [GEV02 - 61] But  $E[a_a|\hat{a}_a] = \hat{a}_a$ , the MLE of  $a_a$  and the BLUP of  $a_a$  under normality. By the invariance property of MLE, the MLE of  $m_a$  (and the BLUP of  $m_a$  under normality) can be predicted as  $\hat{m}_a = K \hat{a}_a$ , where

$$
K = cov(m_a, m_a' Z_{ma}) var(Z_{ma} m_a)^{-1}
$$

$$
K = (I * (\sigma_a^2 / kma)) Z_{ma} (Z_{ma} (I * (\sigma_a^2 / kma)) Z_{ma} )^{-1}
$$

Thus,

$$
\widehat{m}_a = (I * (\sigma_a^2/kma))Z_{ma}^{\prime}(Z_{ma}(I * (\sigma_a^2/kma))Z_{ma}^{\prime})^{-1}\widehat{a}_a
$$

In other words, by the invariance property of MLE,

$$
\hat{m}_a = E[m_a|\hat{a}_a] = (I * (\sigma_a^2/kma))Z_{ma}^{\prime\prime}(Z_{ma}(I * (\sigma_a^2/kma))Z_{ma}^{\prime\prime})^{-1}\hat{a}_a
$$

where  $\hat{a}_a$  = BLUP of  $a_a = Z_{ma} m_a$  obtained by solving the MME for the animal genomic model. The error variance of prediction of  $\hat{m}_a$ , i.e.,  $var(\hat{m}_a - m_a)$ , can be computed as follows:

$$
var(m_a) = E[var(m_a | \hat{a}_a)] + var(E[m_a | \hat{a}_a])
$$

or,

$$
var(m_a) = var(\hat{m}_a - m_a) + var(\hat{m}_a)
$$

Thus,

$$
var(\widehat{m}_a - m_a) = var(m_a) - var(\widehat{m}_a)
$$

where

$$
var(m_a) = (I * (\sigma_a^2/kma))
$$

$$
var(\hat{m}_a) = cov(m_a, m_a' Z_{ma'}) var(Z_{ma} m_a)^{-1} var(\hat{a}_a) var(Z_{ma} m_a)^{-1} cov(Z_{ma} m_a, m_a')
$$

$$
var(\hat{m}_a) = (I
$$

$$
*(\sigma_a^2/kma))Z_{ma'}(Z_{ma}(I * (\sigma_a^2/kma))Z_{ma'})^{-1} var(\hat{a}_a)(Z_{ma}(I * (\sigma_a^2/kma)))Z_{ma'})^{-1} var(\hat{a}_a)
$$

$$
[\text{GEV02 - 62}]
$$

$$
var(\hat{a}_a) = var(a_a) - B^{22}
$$

$$
var(\hat{a}_a) = var(Z_{ma}m_a) - B^{22}
$$

$$
var(\hat{a}_a) = Z_{ma}(I * (\sigma_a^2/kma))Z'_{ma} - B^{22}
$$

and,

 $B^{22}$  = submatrix of the inverse of the LHS of the MME for the animal genomic model corresponding to animal genomic effects  $a_a$ .

The standard errors of prediction (**SEP**) of the marker BLUP are computed as the square root of the diagonal elements of  $var(\hat{m}_a)$ , the matrix variances of prediction.

The MLE of m<sub>a</sub> for the Example is  $\hat{m}_a = K \hat{a}_a$ , where  $K = cov(m_a, m_a' Z_{ma}') var(Z_{ma} m_a)^{-1}$ . The nma  $\times$  nanim  $cov(m_a, m_a' Z_{ma}') = (I * (\sigma_a^2/kma)) Z_{ma}'$  is equal to:

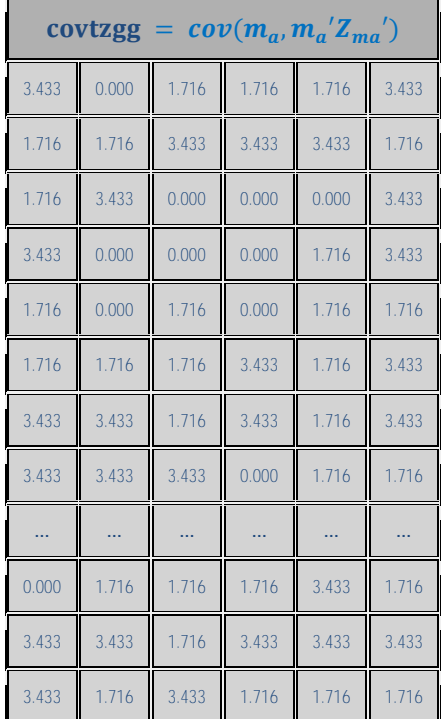

The nanim  $\times$  nanim  $var(Z_{ma}m_a)^{-1} = (Z_{ma}(I * (\sigma_a^2/kma))Z_{ma})^{-1} = G_{gg}^{-1}$  is equal to:

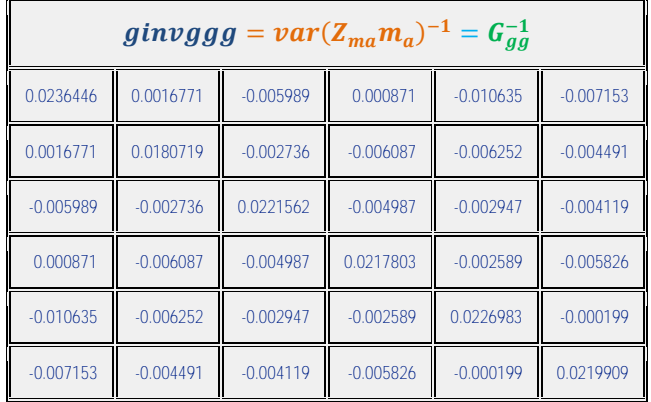

Thus, matrix **K** is equal to:

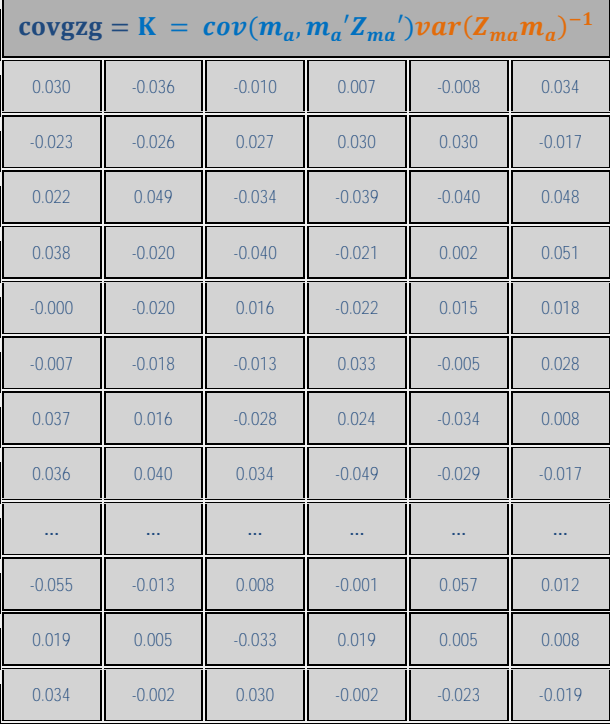

The nanim  $\times$  1 vector  $\hat{a}_a$  is equal to:

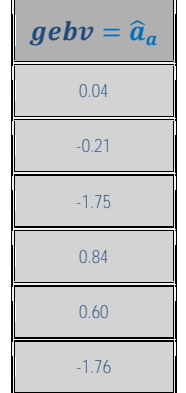

The variance of prediction errors of  $\hat{m}_a$  is  $var(\hat{m}_a - m_a) = var(m_a) - var(\hat{m}_a)$ , where  $var(m_a) = (I * (\sigma_a^2/kma)) = G_{ma}, var(\hat{m}_a) = Kvar(\hat{a}_a)K', var(\hat{a}_a) = var(Z_{ma}m_a) B^{22}$ , and  $var(Z_{ma}m_a) = Z_{ma}(I * (\sigma_a^2/kma))Z'_{ma} = G_{gg}$ . Thus,

$$
var(\hat{m}_a - m_a) = G_{ma} - K(G_{gg} - B^{22})K'
$$

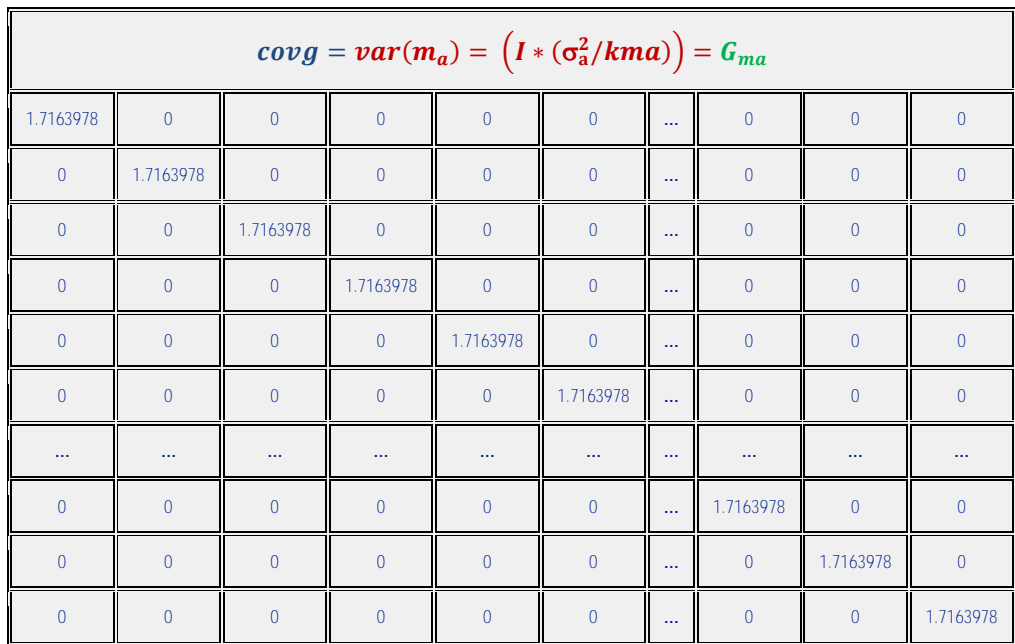

Matrix  $G_{ma}$  is equal to:

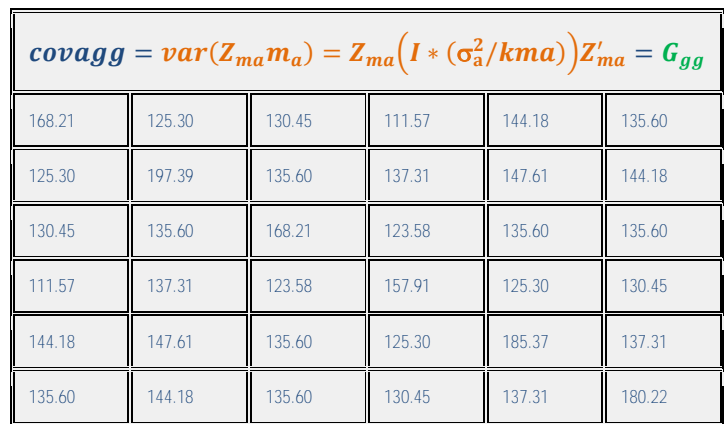

Matrix  $B^{22}$  (quadrant 22 of the inverse of the LHS) is equal to:

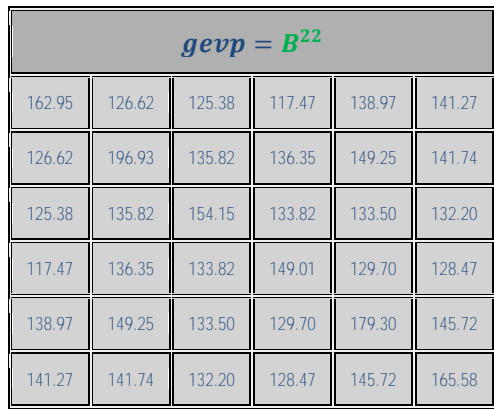

The error variance of prediction matrix for  $\hat{m}_a$ ,  $var(\hat{m}_a - m_a) = G_{ma} - K(G_{gg} - B^{22})K'$ , is equal to:

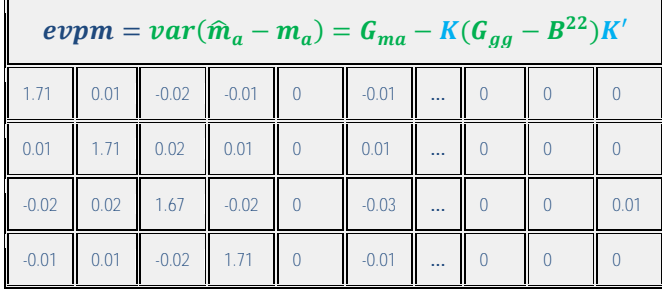

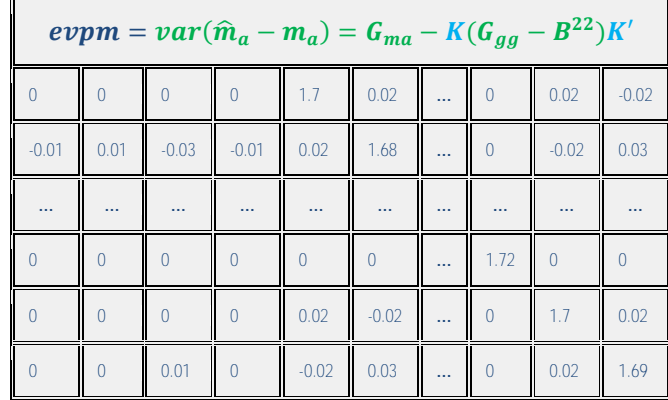

Thus, the vector of **marker BLUP** and their **standard errors of prediction** for the Example are

equal to:

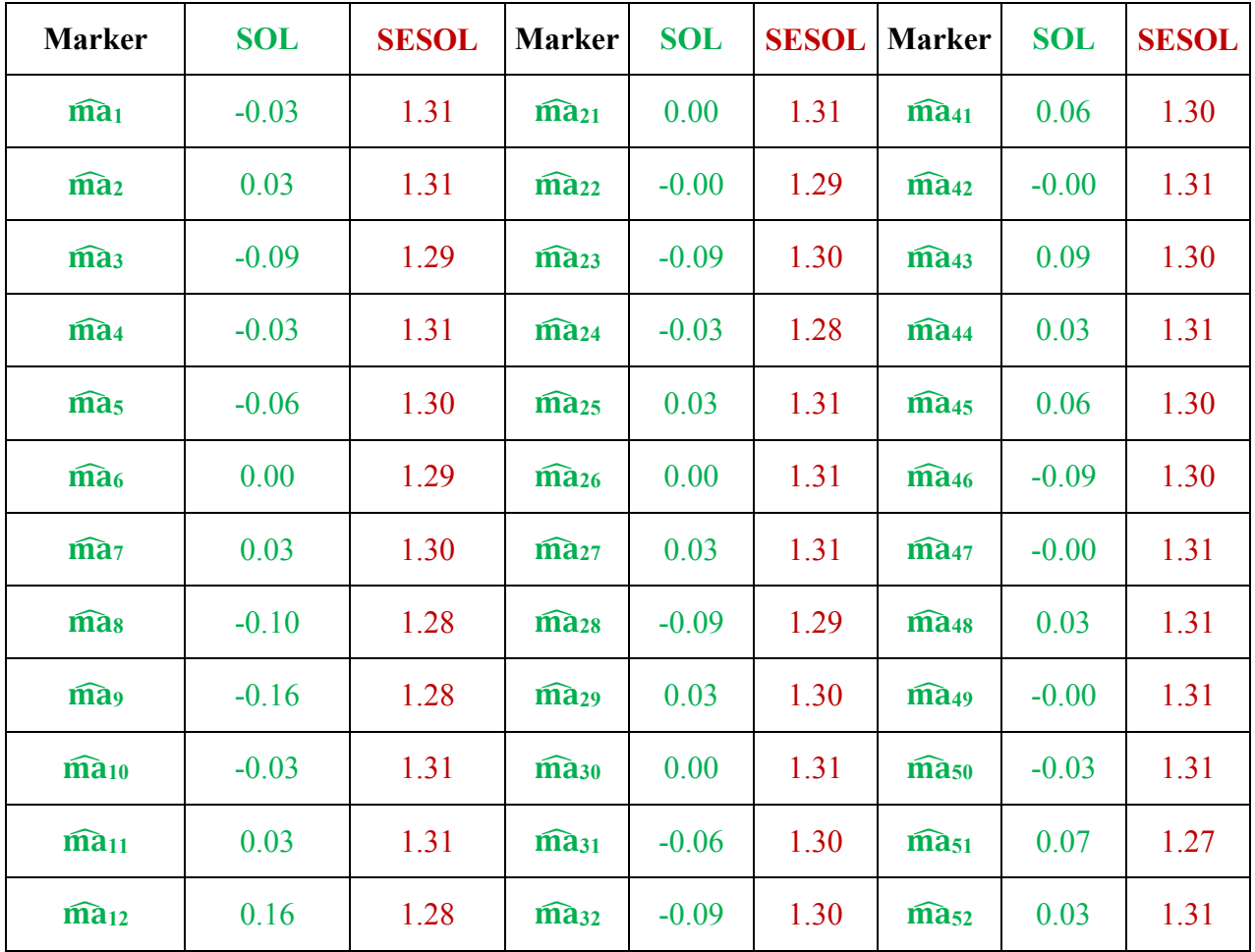

Mauricio A. Elzo, University of Florida, 2010, 2011, 2012, 2014. [GEV02 - 67]

| $\widehat{\mathbf{ma}}_{13}$ | $-0.19$ | 1.27 | $\widehat{mass}$                      | $-0.06$ | 1.30 | $\widehat{mas}$              | $-0.06$ | 1.30 |
|------------------------------|---------|------|---------------------------------------|---------|------|------------------------------|---------|------|
| $\widehat{\mathbf{ma}}$ 14   | 0.13    | 1.29 | $\widehat{\mathbf{ma}}$ <sub>34</sub> | 0.03    | 1.30 | $\widehat{\text{mas}}$       | $-0.03$ | 1.31 |
| $\widehat{\mathbf{ma}}_{15}$ | $-0.09$ | 1.30 | $\widehat{\text{ma}}_{35}$            | 0.00    | 1.29 | $\widehat{\text{ma}}_{55}$   | 0.00    | 1.31 |
| $\widehat{\mathbf{ma}}_{16}$ | $-0.00$ | 1.29 | $\widehat{\mathbf{ma}}$ <sub>36</sub> | 0.16    | 1.28 | $\widehat{\mathbf{mas}}$     | 0.03    | 1.30 |
| $\widehat{\mathbf{ma}}_{17}$ | $-0.00$ | 1.31 | $\widehat{\mathbf{ma}}$ <sub>37</sub> | $-0.09$ | 1.30 | $\widehat{\mathbf{mas}}$     | 0.00    | 1.31 |
| $\widehat{\mathbf{ma}}_{18}$ | 0.00    | 1.29 | $\widehat{\text{ma}}_{38}$            | 0.12    | 1.28 | $\widehat{\text{ma}}_{58}$   | 0.00    | 1.31 |
| $\widehat{\mathbf{ma}}_{19}$ | 0.06    | 1.27 | $\widehat{mass}$                      | 0.13    | 1.29 | $\widehat{\text{mas}}$       | 0.06    | 1.30 |
| $\widehat{\mathbf{ma}}_{20}$ | $-0.07$ | 1.27 | $\widehat{\mathbf{ma}}_{40}$          | 0.00    | 1.31 | $\widehat{\mathbf{ma}}_{60}$ | $-0.03$ | 1.30 |

# **Summary of predictions by genomic-polygenic models**

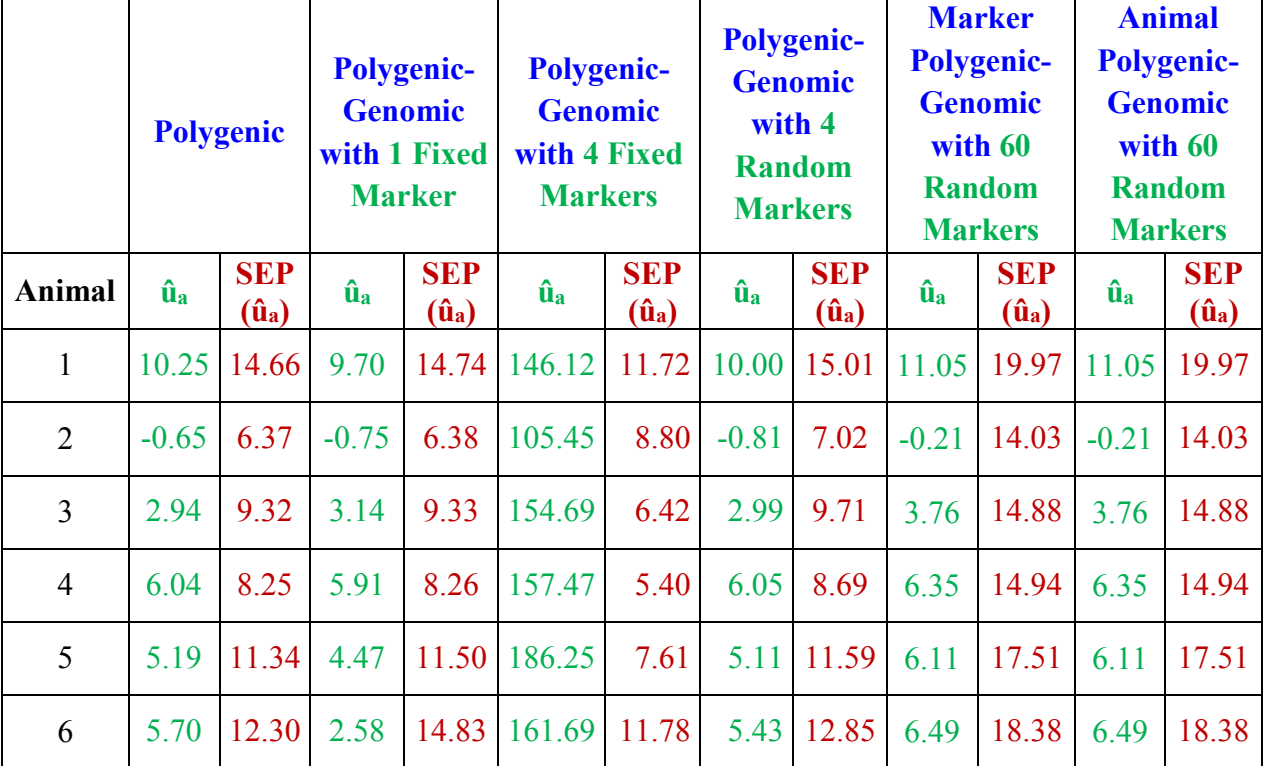

Mauricio A. Elzo, University of Florida, 2010, 2011, 2012, 2014. [GEV02 - 69]

#### **References**

- Aguilar, I., I. Misztal, D. L. Johnson, A. Legarra, S. Tsuruta, and T. J. Lawlor. 2009. A unified approach to utilize phenotypic, full pedigree, and genomic information for genetic evaluations of Holstein final score. J. Dairy Sci. 93:743-752.
- Gengler, N., P. Mayeres, and M. Szydlowski. 2007. A simple method to approximate gene content in large pedigree populations: application to the myostatin gene in dual purpose Belgian Blue cattle. Animal 1:21-28.
- Gianola, D., Campos, G. de los, Hill, W. G., Manfredi, E., Fernando, R., 2009. Additive genetic variability and the Bayesian alphabet. Genetics 183, 347-363.
- Henderson, C. R. 1973. Sire evaluation and genetic trends. Pages 10-41 in Proc. Anim. Breed. and Genet. Symp. in Honor of J. L. Lush, ASAS-ADSA.
- Henderson, C. R., Kempthorne, O., Searle, S. R., and C. M. von Krosigk. 1959. The estimation of environmental and genetic trends from records subject to culling. Biometrics 15:192-218.
- Meuwissen, T. H. E., B. J. Hayes, and M. E. Goddard. 2001. Prediction of total genetic value using genome-wide dense marker maps. Genetics 157:1819-1829.
- Nkrumah, J. D., C. Li, J. Yu, C. Hansen, D. H. Keisler, and S. S. Moore. 2005. Polymorphisms in the bovine leptin promoter associated with serum leptin concentration, growth, feed intake, feeding behavior, and measures of carcass merit. J. Anim. Sci. 83:20-28.
- Pfizer Animal Health, Animal Genetics. 2009. GeneSTAR MVPs Molecular Value Predictions for beef feed efficiency, marbling, and tenderness. Technical Summary, March 2009. http://www.pfizeranimalgenetics.com/sites/PAG/Documents/GeneSTAR\_MVP\_TechSum mary NA.pdf.
- VanRaden, P. M. 2008. Efficient methods to compute genomic predictions. J. Dairy Sci. 91:4414- 4423.